# Neutrino Telescope Simulation (NTSim)

Sergey Zavyalov JINR/MSU

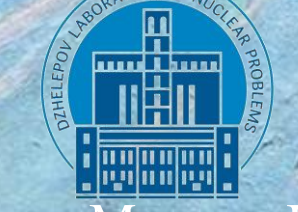

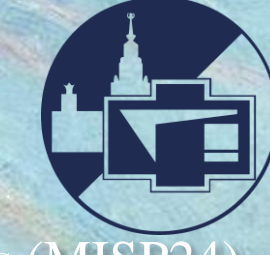

Moscow International School of Physics (MISP24)

HSE study center, Voronovo, Moscow region, Russia

## Astrophysical neutrinos detection

• Moses Markov (1960) proposed creating a network of optical detectors in a transparent natural environment (water/ice) to register optical flashes (Cherenkov radiation) from neutrino interactions.

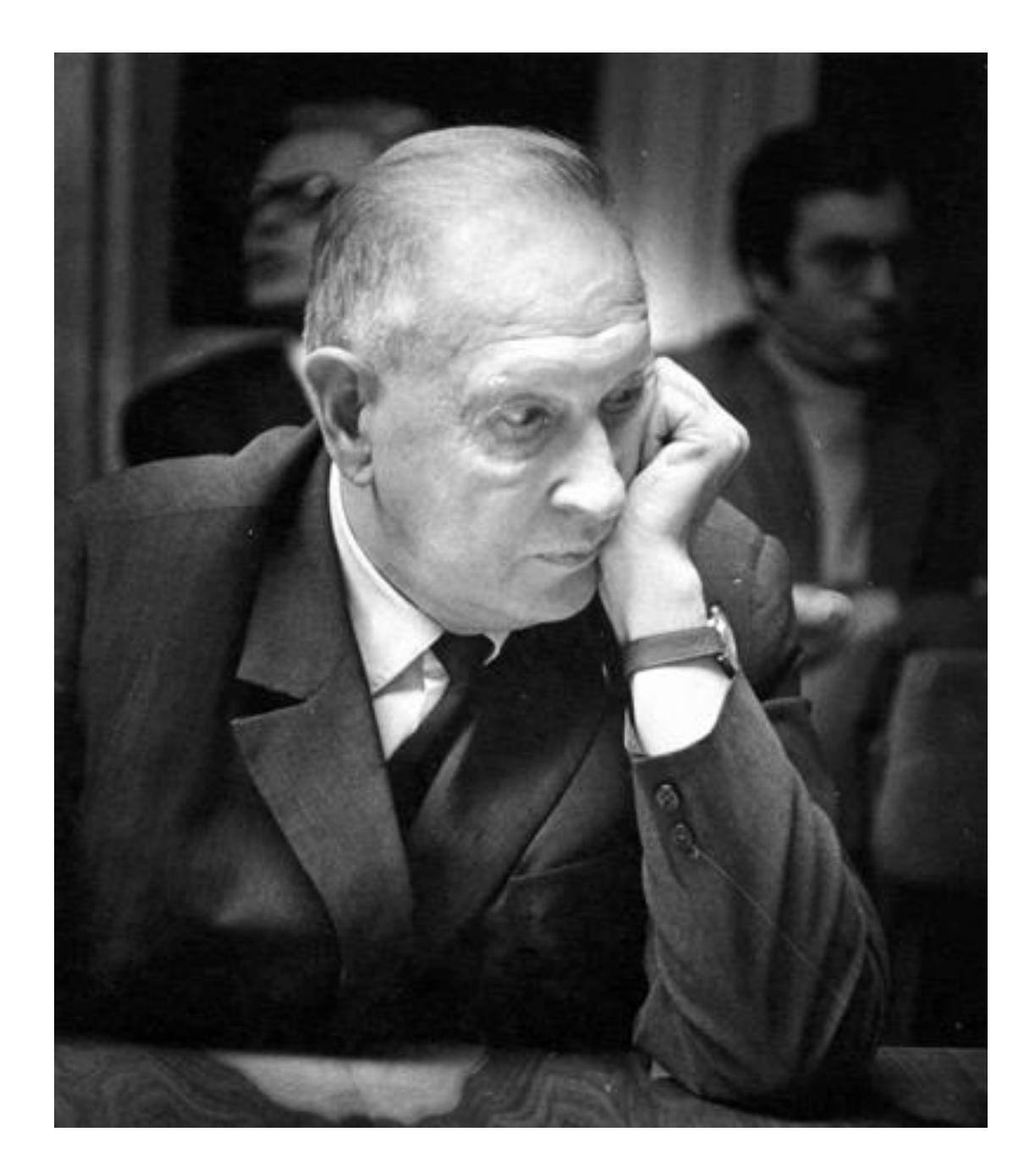

## Astrophysical neutrinos detection

- **Principle 1:** Neutrinos interact very weakly with matter (via weak and gravitational forces) - they can propagate enormous large distances without changing their trajectory.
- **Sources:** AGNs, GRBs, SMBHs, etc. [\(arXiv:2311.00281\)](https://arxiv.org/abs/2311.00281)

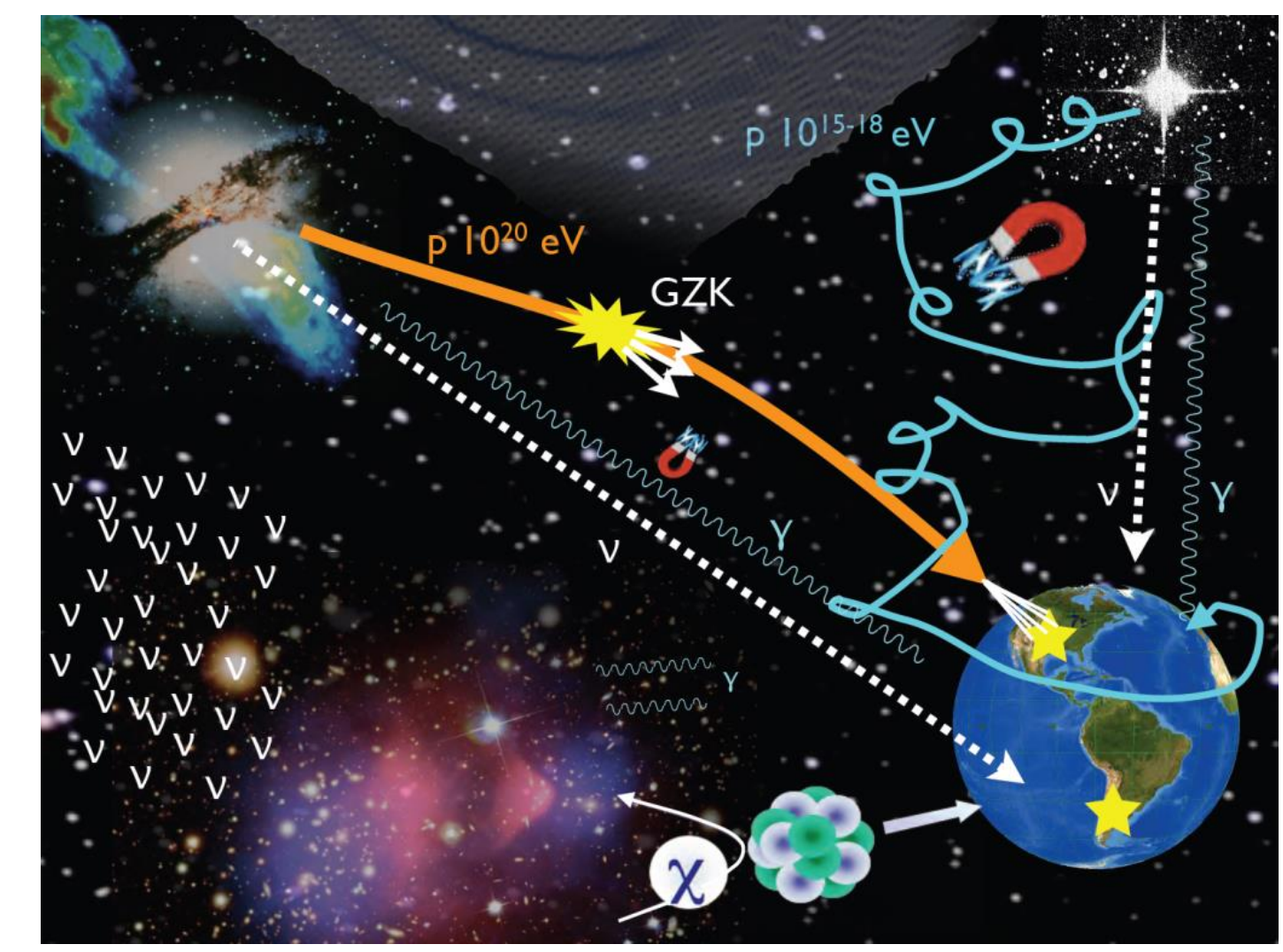

## Astrophysical neutrinos detection

• **Principle 2:** Neutrinos can interact with nucleons in water or ice, generating highenergy charged particles that generate Cherenkov radiation detected in the PMTs.

 $d^2N$  $dx d\lambda$ =  $2\pi\alpha$  $\frac{\partial}{\partial t^2}$  sin<sup>2</sup> $\theta$  – Frank-Tamm formula

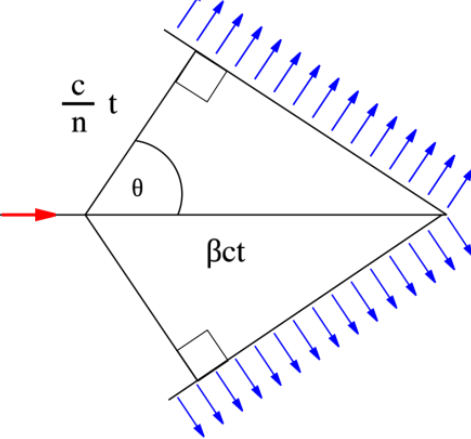

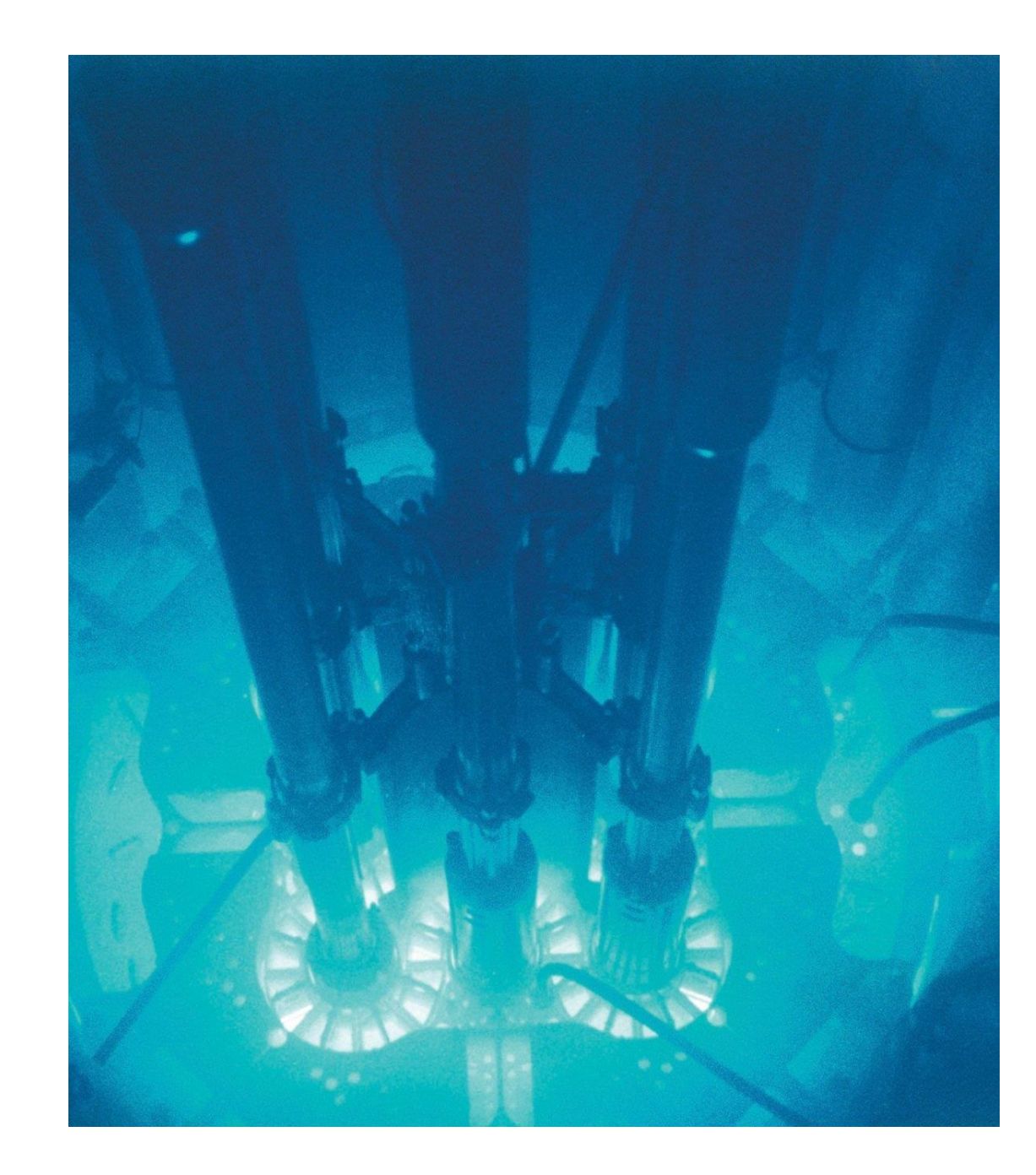

## Baikal-GVD

- GVD Gigaton Volume Detector ...
- Current geometrical volume ≈  $0.5 \ km<sup>3</sup>$
- Effective volume for  $E \approx$  $100$  TeV  $\sim 0.1$  km<sup>3</sup> for tracks per cluster
- 36 Optical Modules (OMs) per 1 string
- 8 strings in 1 cluster
- Total 12 clusters
- 3456 ( $+exp$ . & lasers) OMs [\(Proc. Sci. ICRC2021, 395, 002\)](https://pos.sissa.it/395/002/)

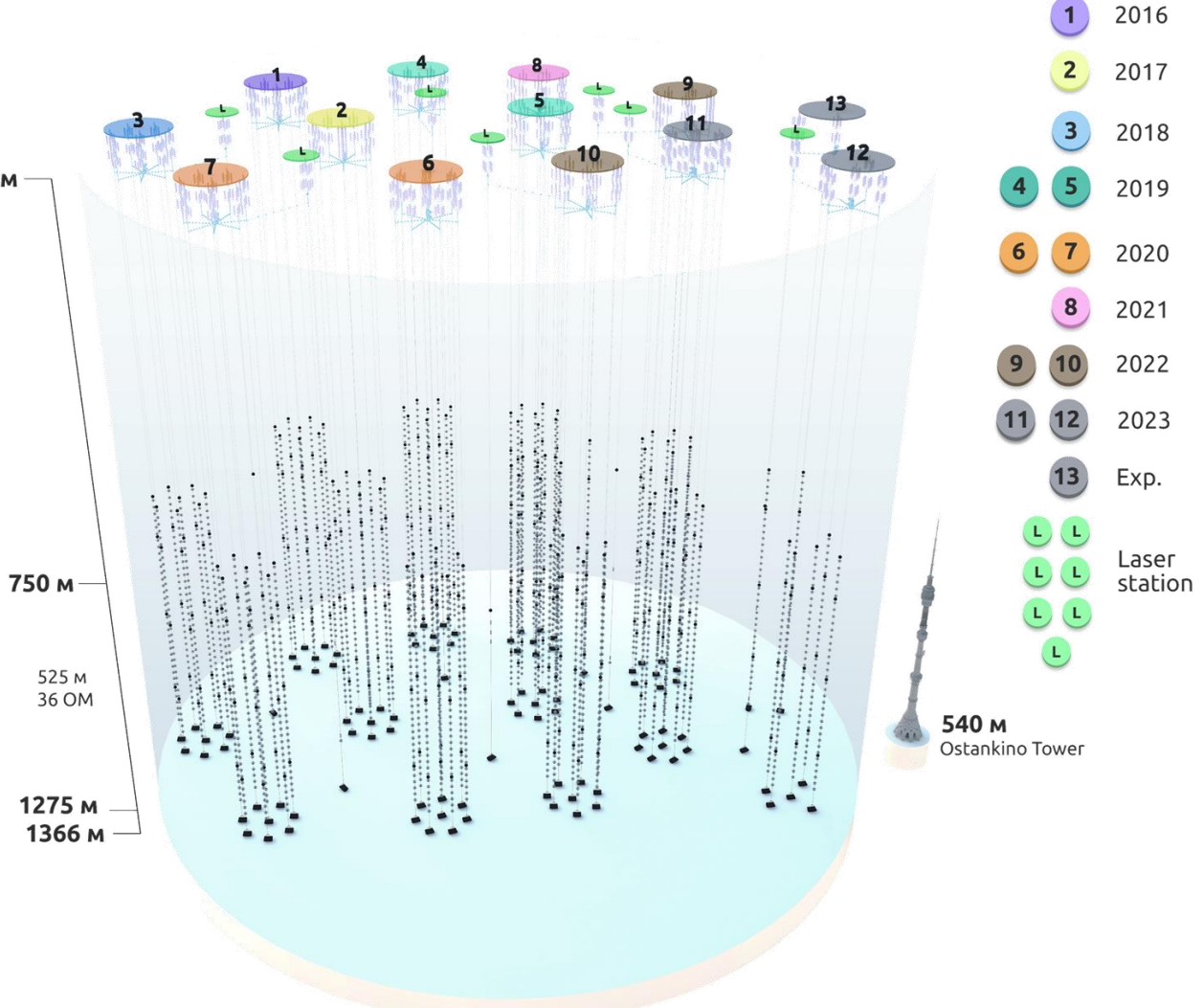

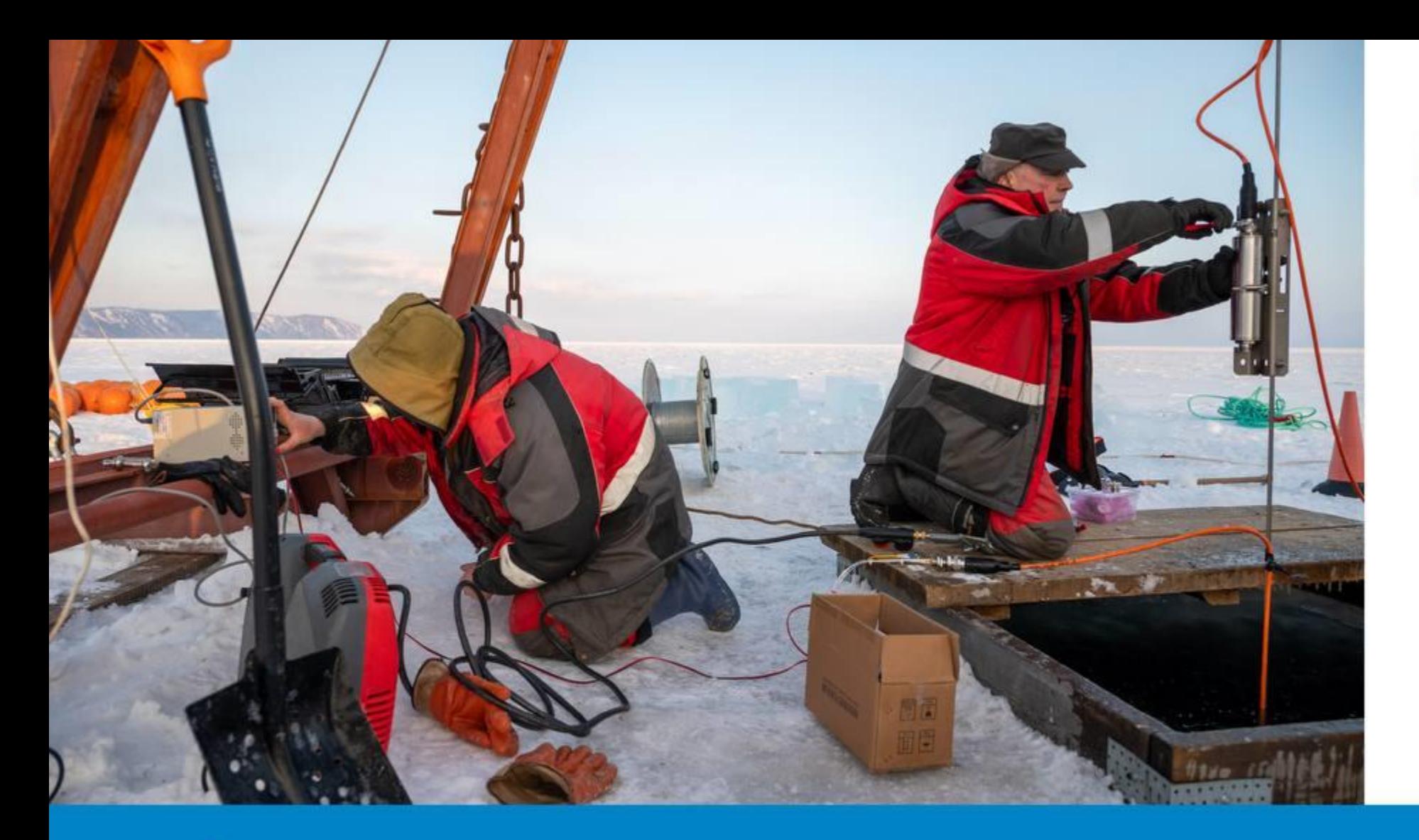

#### **Baikal GVD 2024**

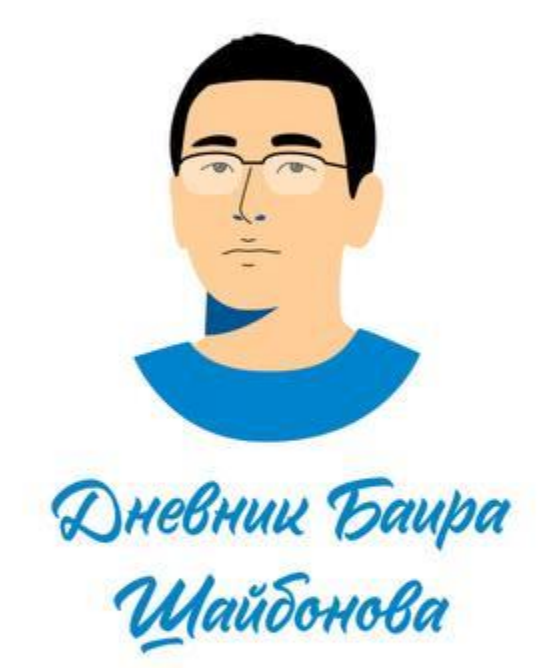

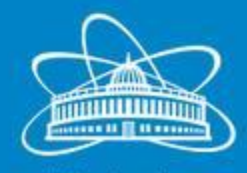

Joint Institute for Nuclear Research

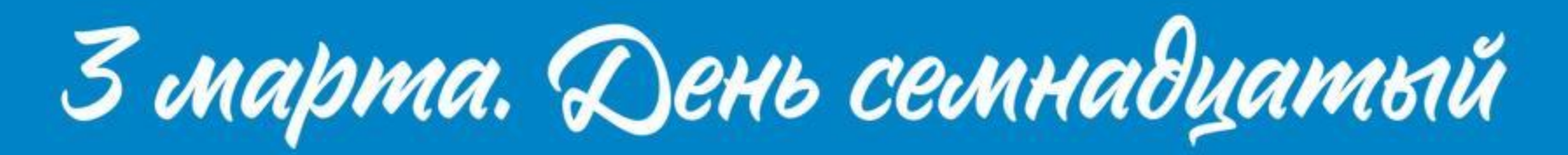

## Underlying principles

#### **Simulation quality/rapidity**

- Parameterization of e/m cascades
- Simulation of Cherenkov photons
- Intersection of Cherenkov photons with a Cluster/String/OM to calculate the response

#### **Modularity**

- NTSim basic engine
- g4camp based on **Geant4** with [geant4\\_pybind](https://pypi.org/project/geant4-pybind/)
- Telescope the response calculation for broad range of neutrino telescopes

**User friendly →Python, GUI**

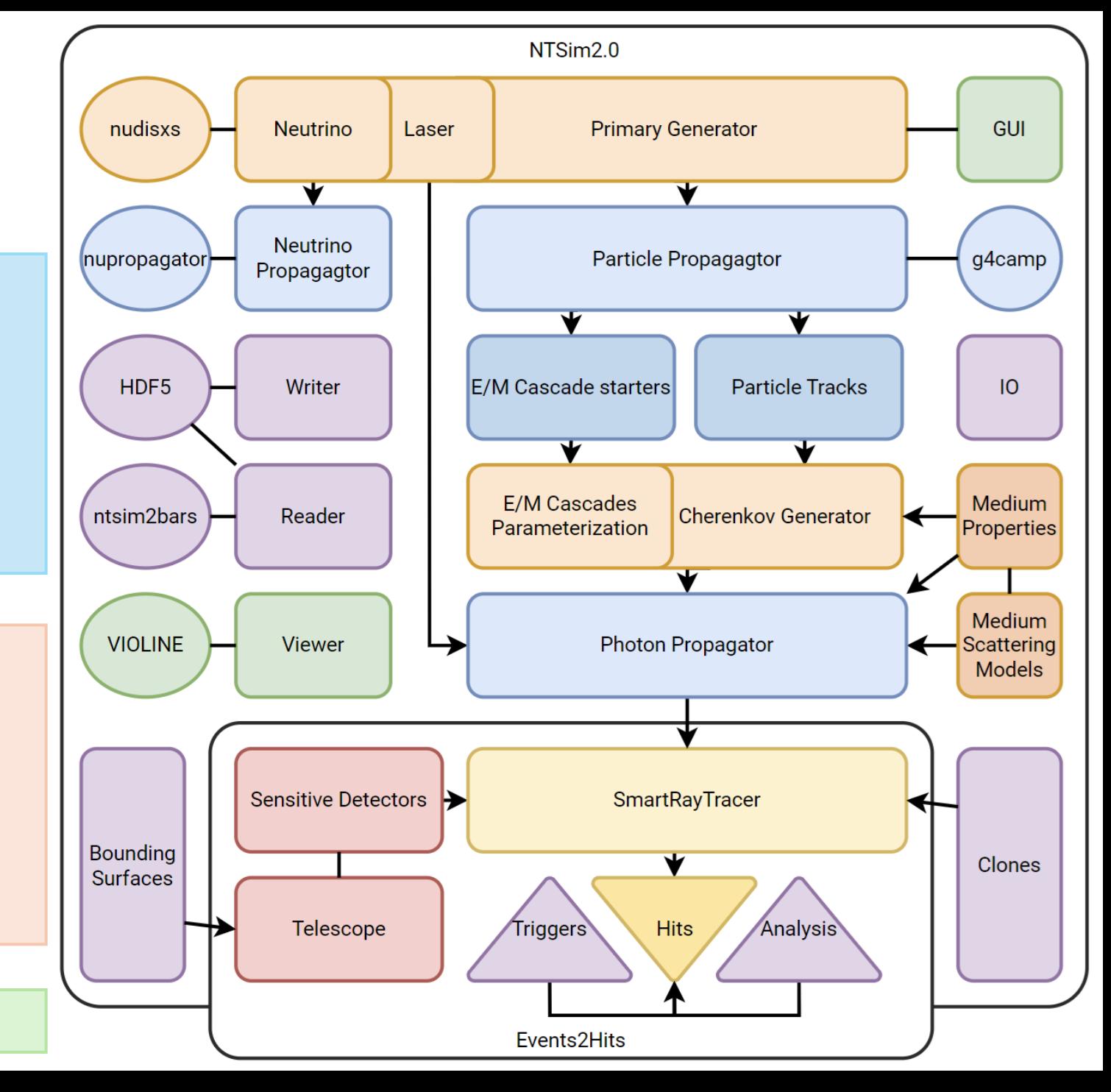

## NTSim Structure: Primary Generators

- Particle generators are needed to initialize an event that will be simulated in NTSim.
- NuGen
	- based on <u>[nupropagator](https://pypi.org/project/nupropagator/)</u> and [nudisxs](https://pypi.org/project/nudisxs/)
	- initializes the event of neutrino-nucleon interaction via CC or NC with the generation of lepton, pion and recoil nucleon
- ToyGen
	- based on [g4camp](https://pypi.org/project/g4camp/) ([documentation](http://malyshkin.pages.jinr.ru/g4camp/))
	- initializes the primary particle from Geant4
- Laser + Diffuser
- SolarPhotons

#### NTSim Generators: NuGen

- Target: proton/neutron
- Energy range: Deep Inelastic Scattering (DIS) -  $[10^1, 10^8]$  GeV

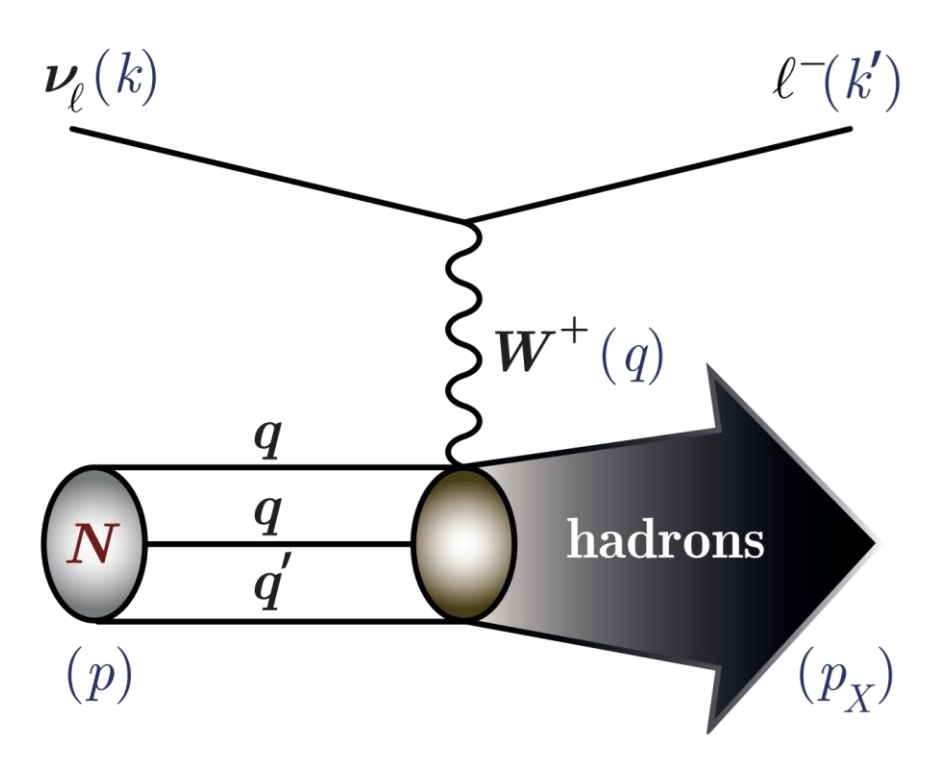

$$
\begin{aligned}\n\bullet \frac{d^2 \sigma}{dxdy} &= \frac{G_F^2}{2\pi} \frac{s}{\left(1 + Q^2 / M_W^2\right)^2} \mathcal{R}, \\
\bullet \mathcal{R} &= \sum_{i=1}^5 A_i(x, y, E_i) F_i(x, Q^2) \\
\bullet \ F_i(x, Q^2) &= \text{structural functions}\n\end{aligned}
$$

Structural functions are expressed in terms of experimentally measured Parton Distribution Functions (PDF)  $\rightarrow$  [LHAPDF](https://lhapdf.hepforge.org/) library

#### NTSim Generators: NuGen

• Neutrino flux: atmospheric  $v_{\mu} + \overline{v}_{\mu}$ (conventional & prompt)

[\(arXiv:1407.3591\)](https://arxiv.org/abs/1407.3591)

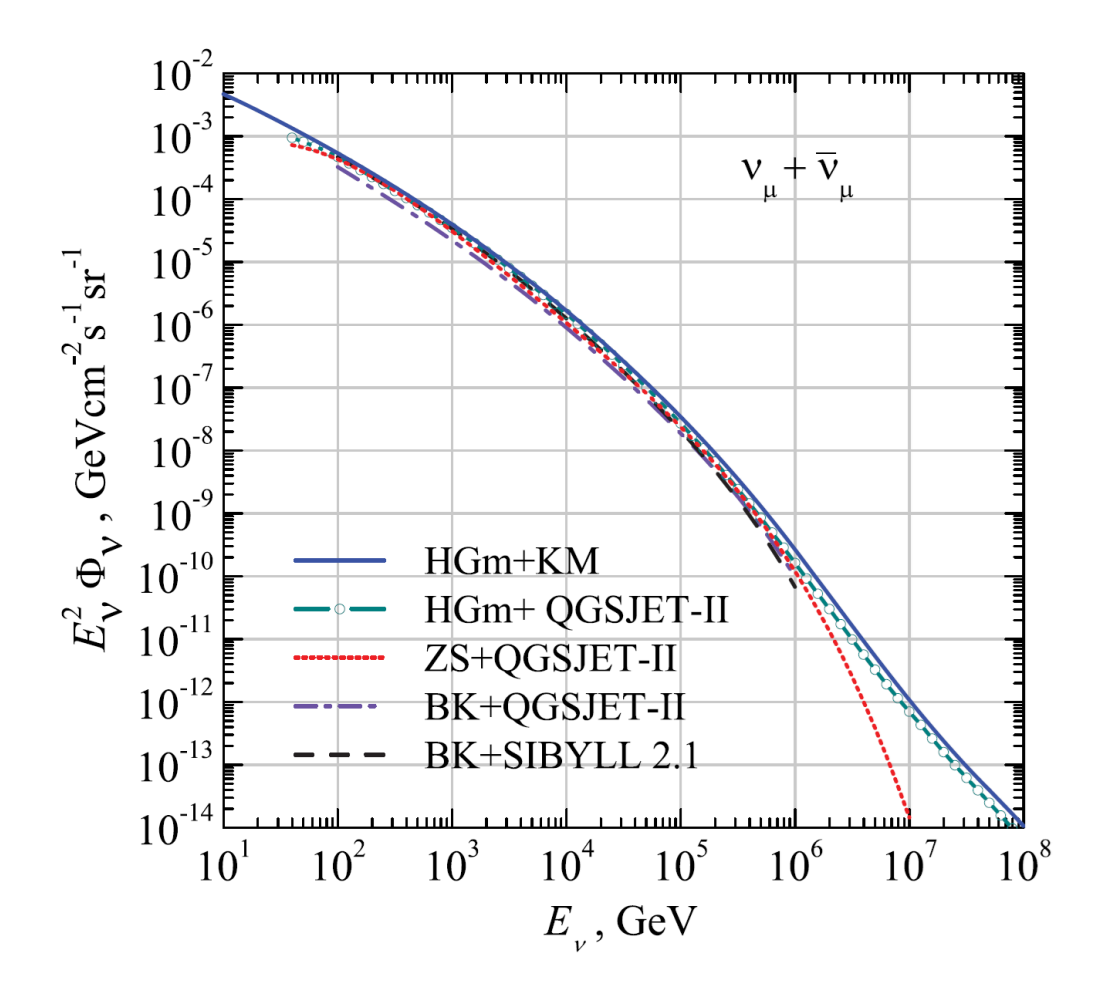

#### NTSim Generators: NuGen

- Neutrino flux: atmospheric  $v_{\mu} + \overline{v}_{\mu}$ (conventional & prompt) [\(arXiv:1407.3591\)](https://arxiv.org/abs/1407.3591)
- Propagate through the Earth: Z-factor [\(arXiv:hep-ph/9804301](https://arxiv.org/abs/hep-ph/9804301))  $\partial F_\mathsf{v}(E, x)$  $\partial x$ = 1  $\lambda_\mathsf{v}(E)$  $\overline{1}$ 0 1  $\frac{dy}{y}$  $1 - y$  $\Phi_{\nu}(y, E) F_{\nu}(E_y, x) - F_{\nu}(E, x)$  $- x = \int_0^L dL' \rho(L')$  $-\Phi_{\nu}(y, E) = \lambda_{\nu}(E) \sum_{T} N_{T}$  $d\sigma_{\nu T\rightarrow\nu X}(y,E_y)$  $\frac{dy}{x}$  $-\frac{1}{2}$  $\frac{1}{\lambda_{\nu}(E)} = \sum_{T} N_{T} \sigma_{\nu T}^{tot}(E)$

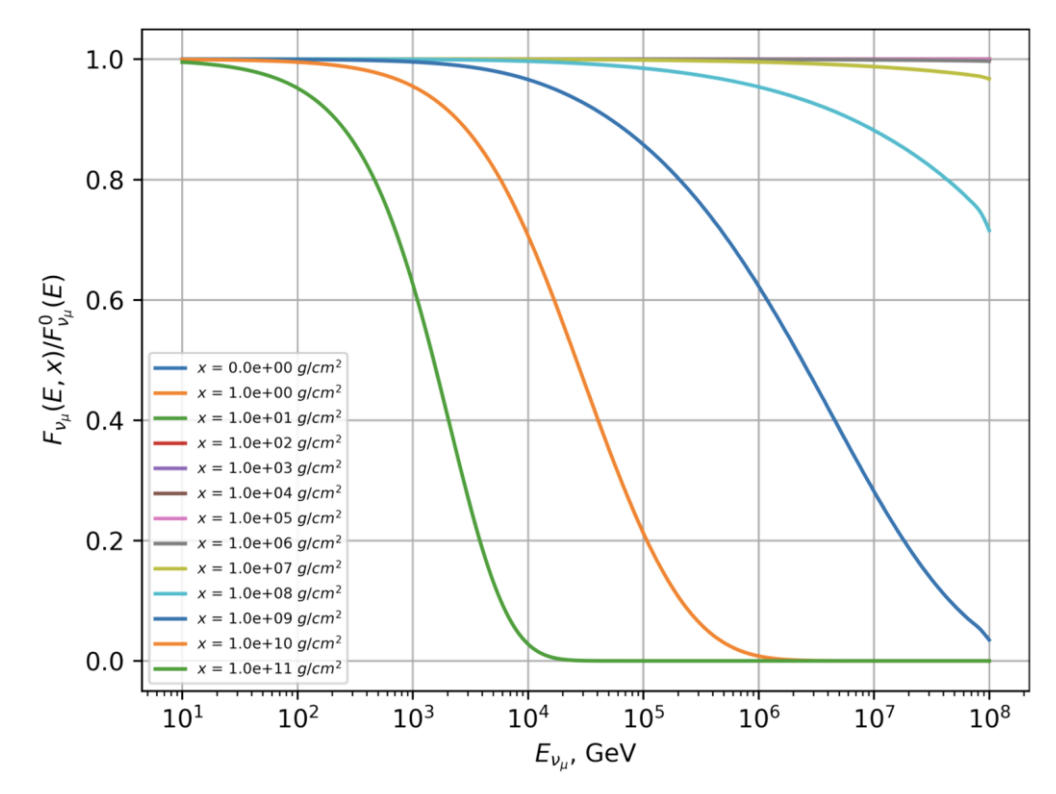

The ratio of the atmospheric  $(v_{\mu} + \bar{v}_{\mu})$  flux at depth  $x$  to the initial neutrino spectrum.

## NTSim Structure: Propagators

- Propagators are responsible for the propagation of particles in the medium.
- ParticlePropagator
	- based on [g4camp](https://pypi.org/project/g4camp/) ([documentation\)](http://malyshkin.pages.jinr.ru/g4camp/)
	- simulates the passage of particles above the Cherenkov threshold through matter via the [Geant4](https://geant4.org/) toolkit
- NuPropagagtor
	- based on [nupropagator](https://pypi.org/project/nupropagator/)
	- reconstructs the track of the primary neutrino that flew through the Earth
- MCPhotonTransporter
	- Monte-Carlo simulation of photon scattering using a medium scattering model (Henyey-Greenstein)
- Radio Transport Equation (RTE) [\(arXiv:2401.15698\)](https://arxiv.org/abs/2401.15698)

## NTSim Structure: Cherenkov Generator

- Cherenkov generators produce Cherenkov photons either from segments of charged particle tracks or from parameterization of electromagnetic cascades.
- CherenkovGenerator
	- Tracks
		- –The improvement in the simulation speed of Cherenkov photons was achieved due to their joint generation and rotation

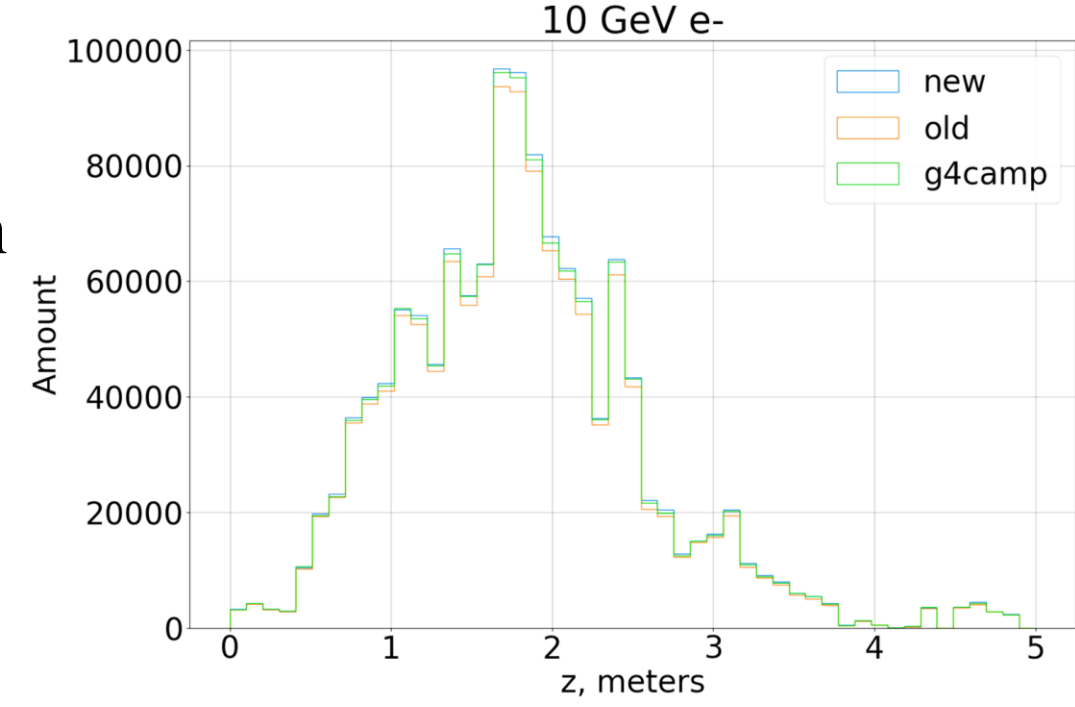

#### NTSim Structure: Cherenkov Generator

- Cherenkov generators produce Cherenkov photons either from segments of charged particle tracks or from parameterization of electromagnetic cascades.
- CherenkovGenerator
	- Tracks
	- Cascades (under validation)
		- amount of  $e^-/e^+$  are parametrized
		- gamma distribution, Greisen approximation
		- longitudinal and zenith parameterization
		- variation of MC parameters for individual e/m cascades
		- energy range is  $[10^1, 10^4]$  GeV

#### Cherenkov Generator: E/m cascades

#### Gamma distribution

• 
$$
f(t|\alpha, \beta) = \frac{\beta^{\alpha}}{\Gamma(\alpha)} t^{\alpha - 1} e^{-\beta t},
$$
  
•  $\alpha > 0, \beta > 0$ 

#### Modified Greisen approximation [\(arXiv:0809.0190\)](https://arxiv.org/abs/0809.0190)

• 
$$
N_{e^{\pm}}(t|a, b, t_{max}) = \frac{0.31 \cdot a(E_{th})}{\sqrt{y(E_0, E_c)}} s(t_1, y)^{-1.5 \cdot t_1} e^{t_1}
$$
  
\n•  $s(t_1, y) = \frac{3 \cdot t_1}{t_1 + 2 \cdot y(E_0, E_c)} \Theta(t_1)$   
\n•  $t_1 = t + b(E_{th}), \quad y(E_0, E_c) = t_{max}(E_0, E_c) + b(E_{th})$ 

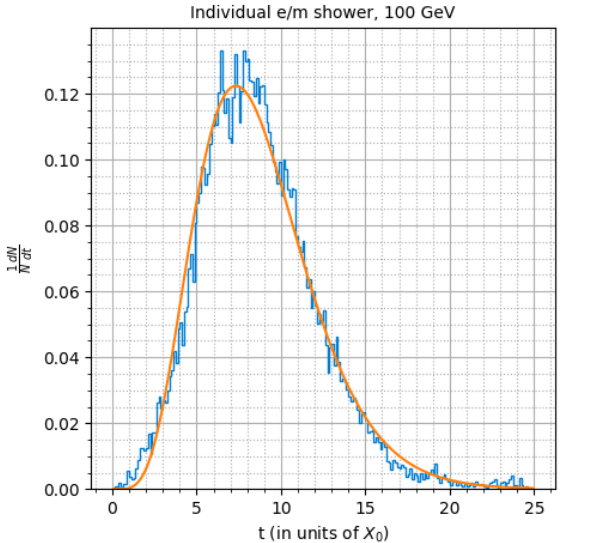

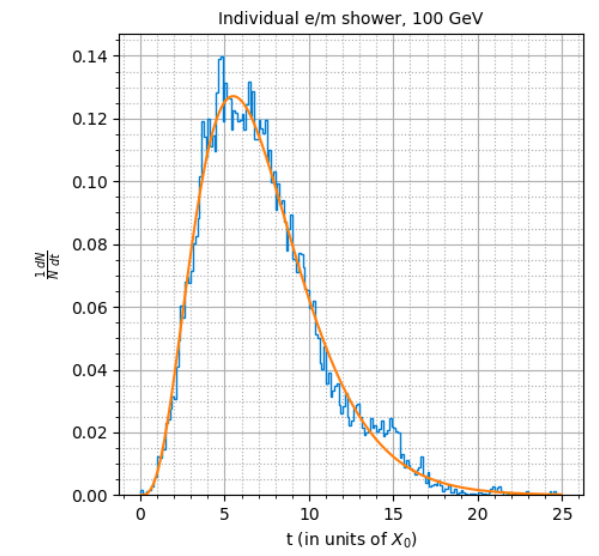

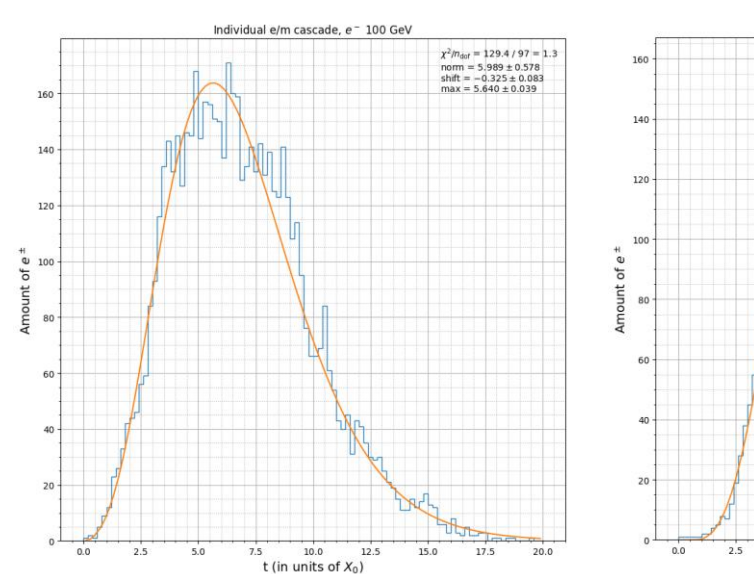

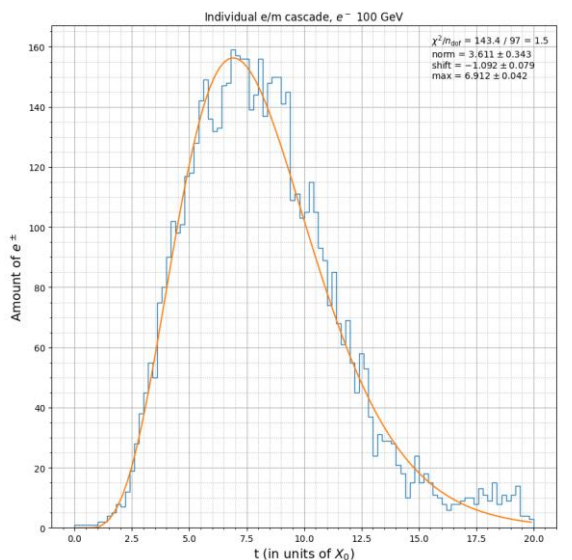

## NTSim Structure: Ray Tracer

- The Ray Tracer algorithm is used to find where Cherenkov photon tracks intersect with bounding surfaces, followed by a search for intersections with OMs.
- SmartRayTracer

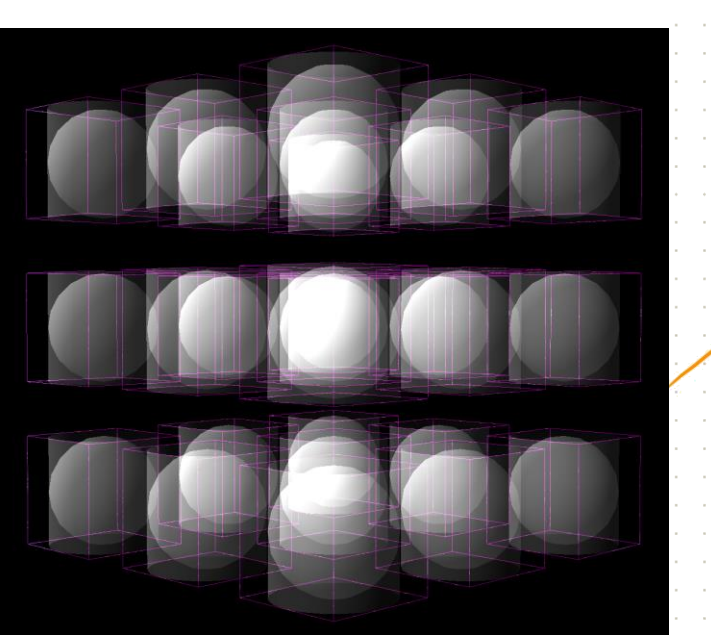

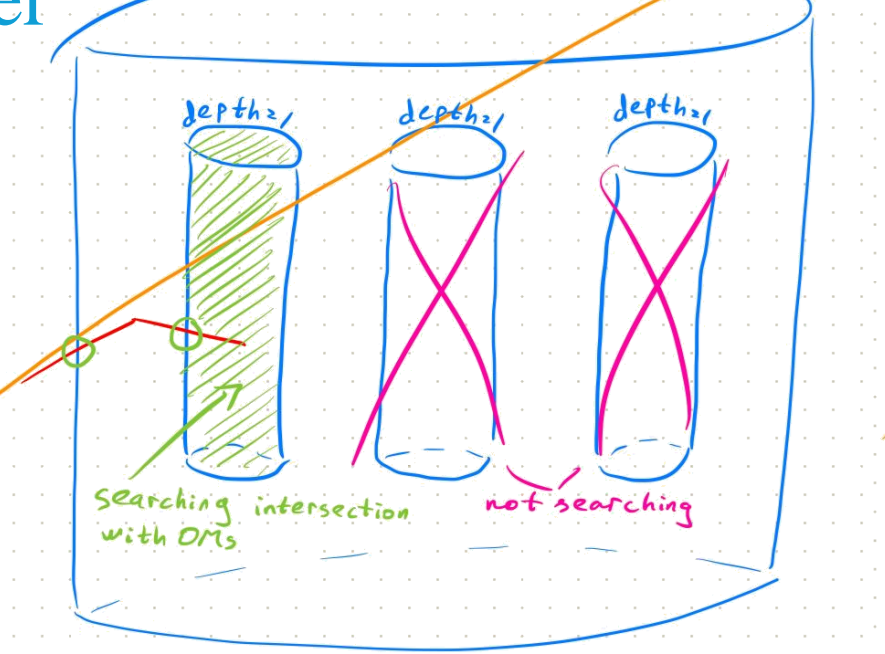

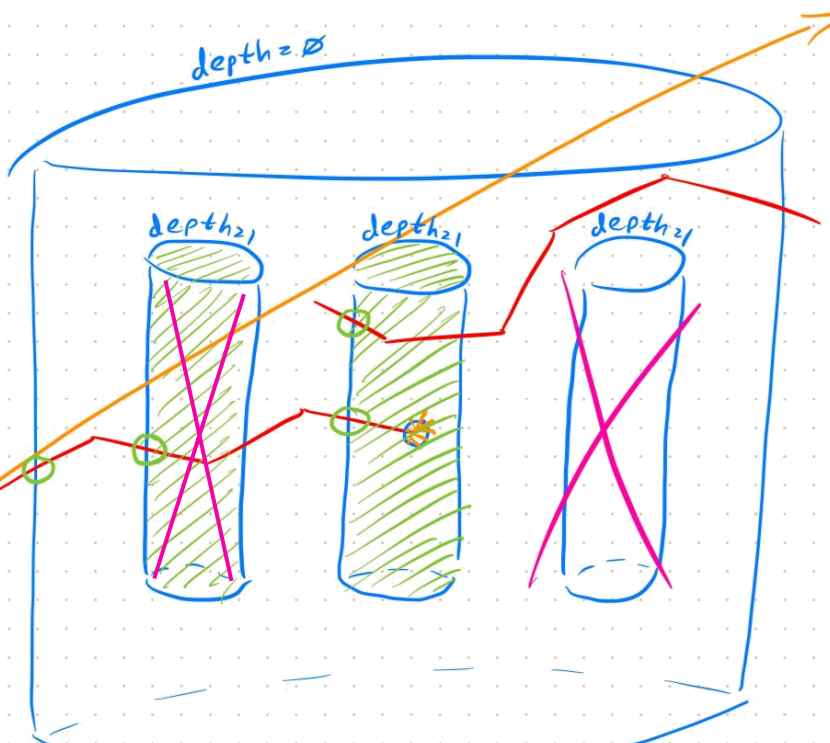

## NTSim Structure: Sensitive Detectors

- It has become possible to create an arbitrary optical detector with the possibility of adding detector effects.
- BGVDSensitiveDetector

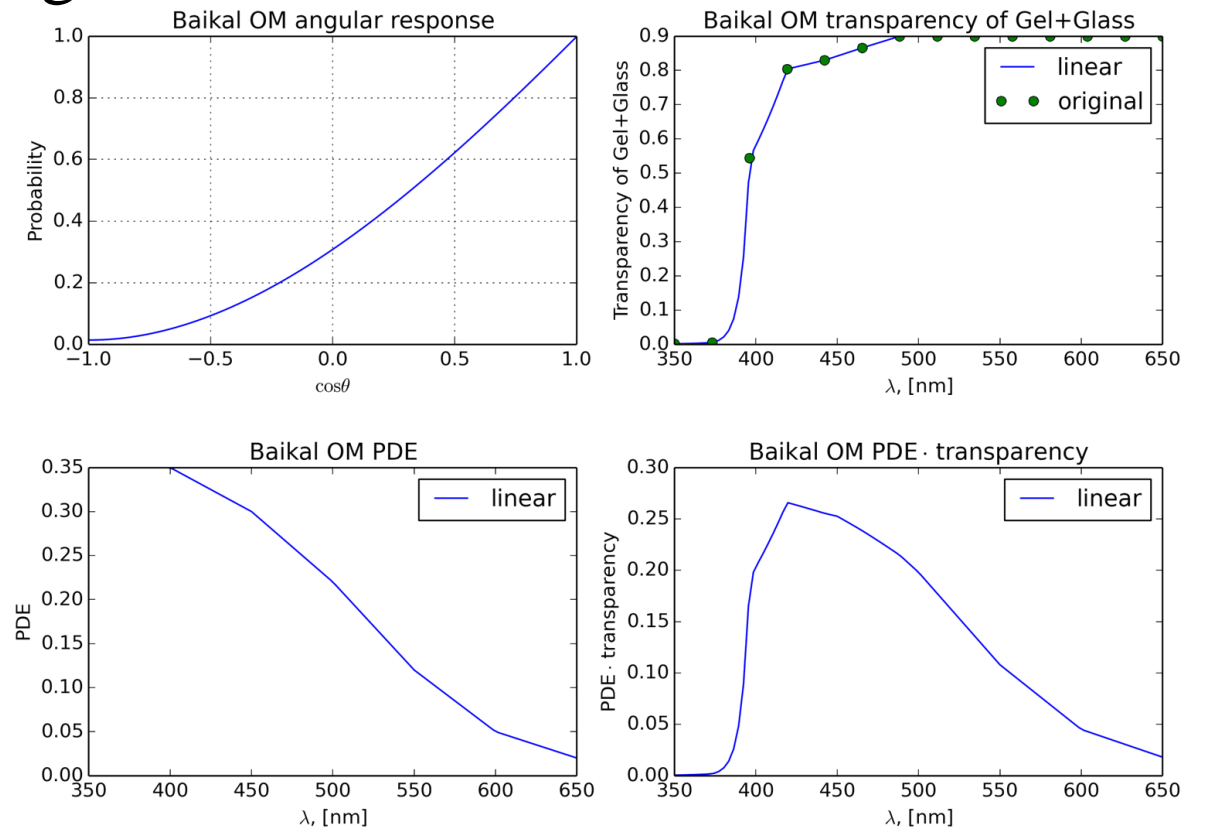

## NTSim Structure: Sensitive Detectors

- It has become possible to create an arbitrary optical detector with the possibility of adding detector effects.
- BGVDSensitiveDetector
- FlyEyeSensitiveDetector

• …

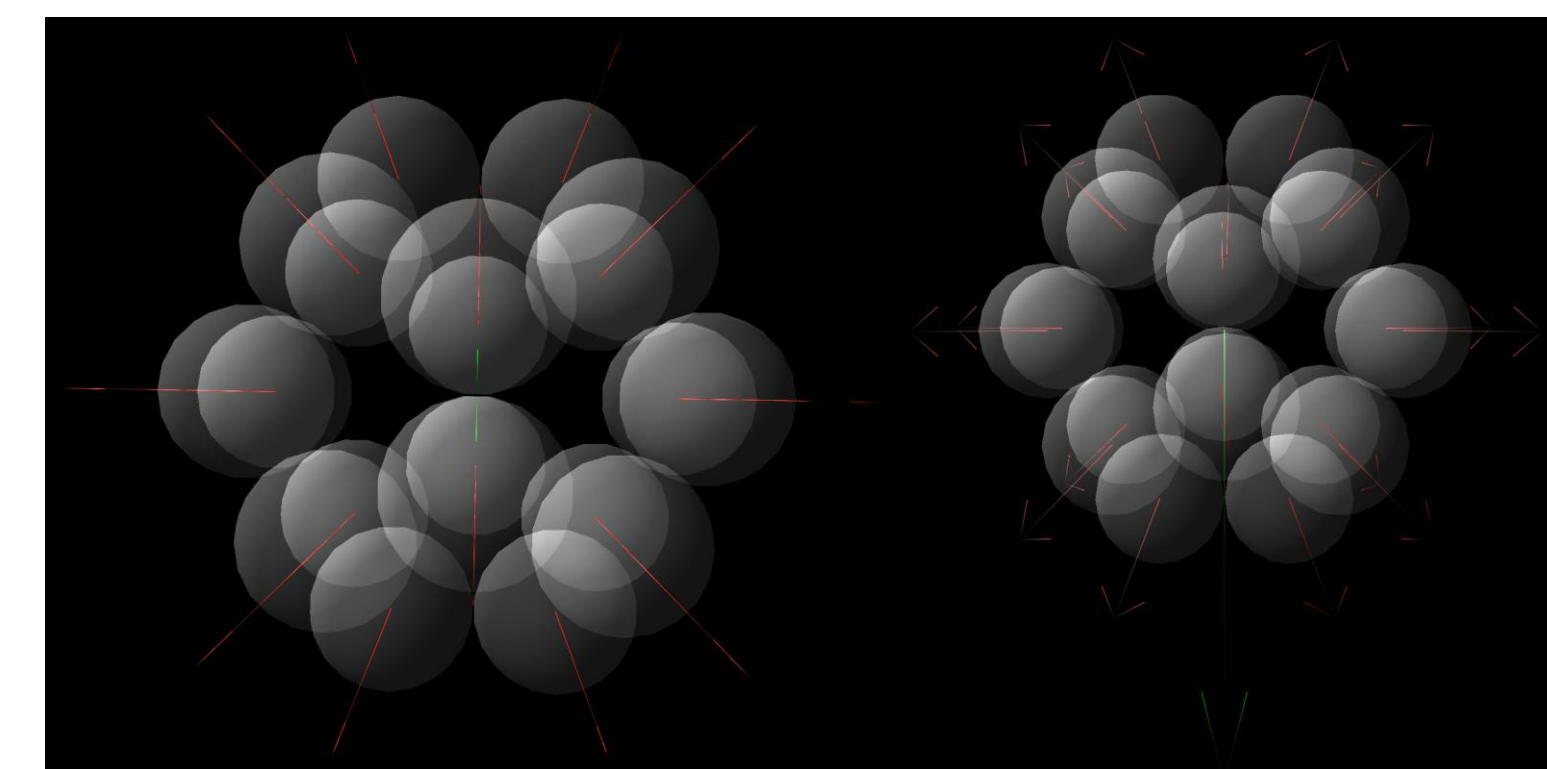

### NTSim Structure: Telescopes

- It has become possible to create an arbitrary geometry of a neutrino telescope in NTSim.
- SimpleTelescope

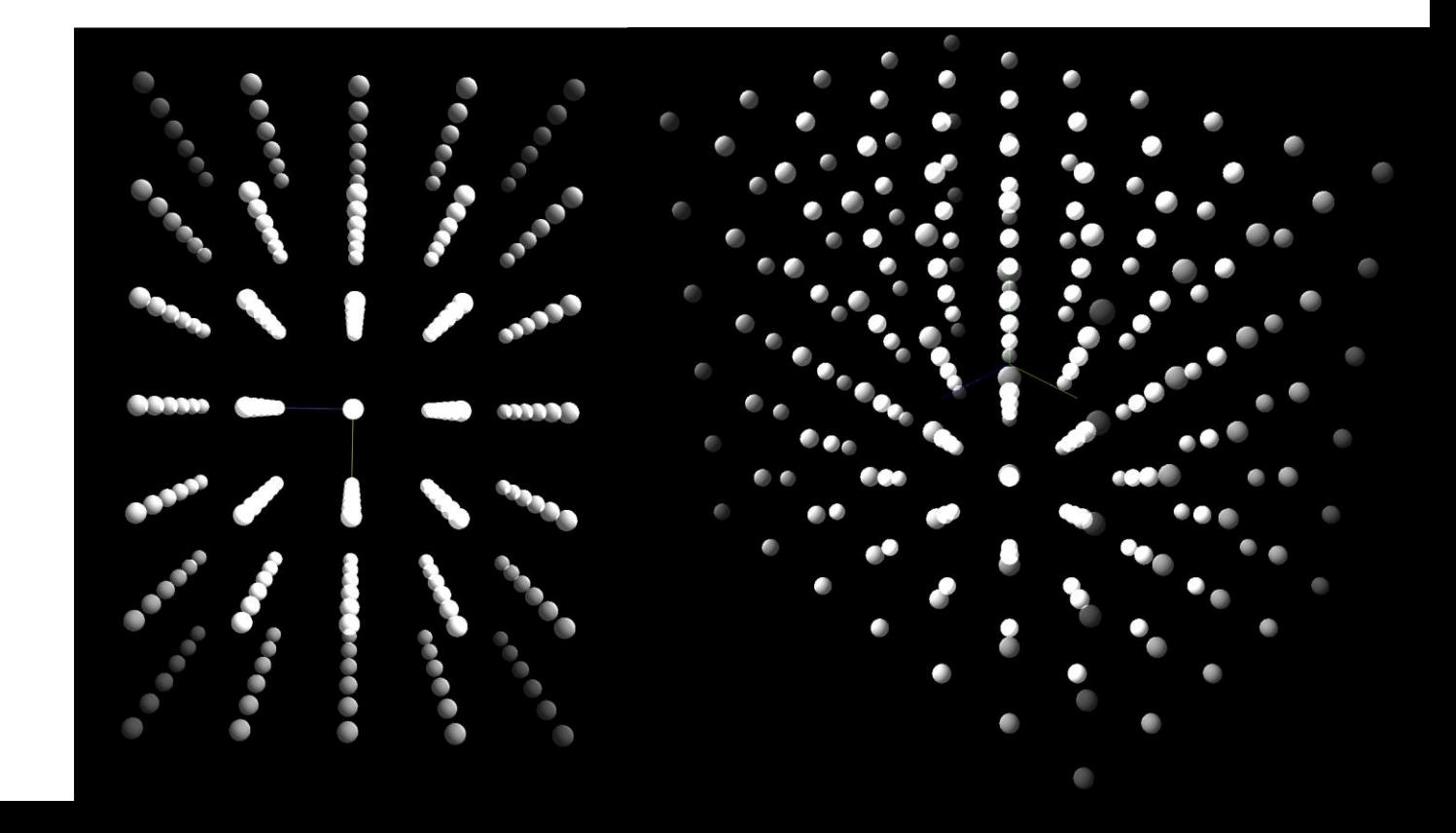

## NTSim Structure: Telescopes

- It has become possible to create an arbitrary geometry of a neutrino telescope in NTSim.
- SimpleTelescope
- BGVDTelescope

 $v_{\mu}n \rightarrow \mu^{-}\pi^{+}n$ 

۰,

٠.,  $\cdots$  .

 $\sim$ 

÷. ×

 $\mathcal{F}_\mathbf{a}$ 

 $\frac{1}{2}$ 

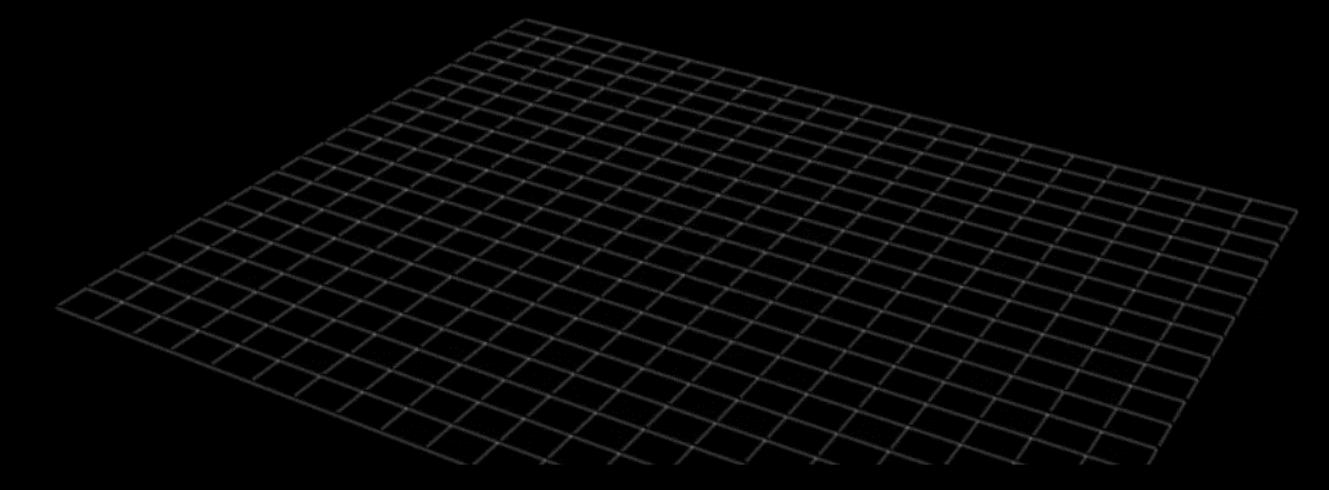

 $\cdot$  $\overline{z}$ 

×

 $\clubsuit$ 

#### $\mu$ <sup>-</sup>, 4 TeV

×,  $\sigma_{\rm B}$  医中国 医非正式的 医血管下腺瘤

è

 $\epsilon^0$ 

**S** 

÷,

 $\bullet$  $\sim$   $_{\star}$ 

 $^*$ 

## NTSim Structure: Telescopes

- It has become possible to create an arbitrary geometry of a neutrino telescope in NTSim.
- SimpleTelescope
- BGVDTelescope
- SunflowerTelescope

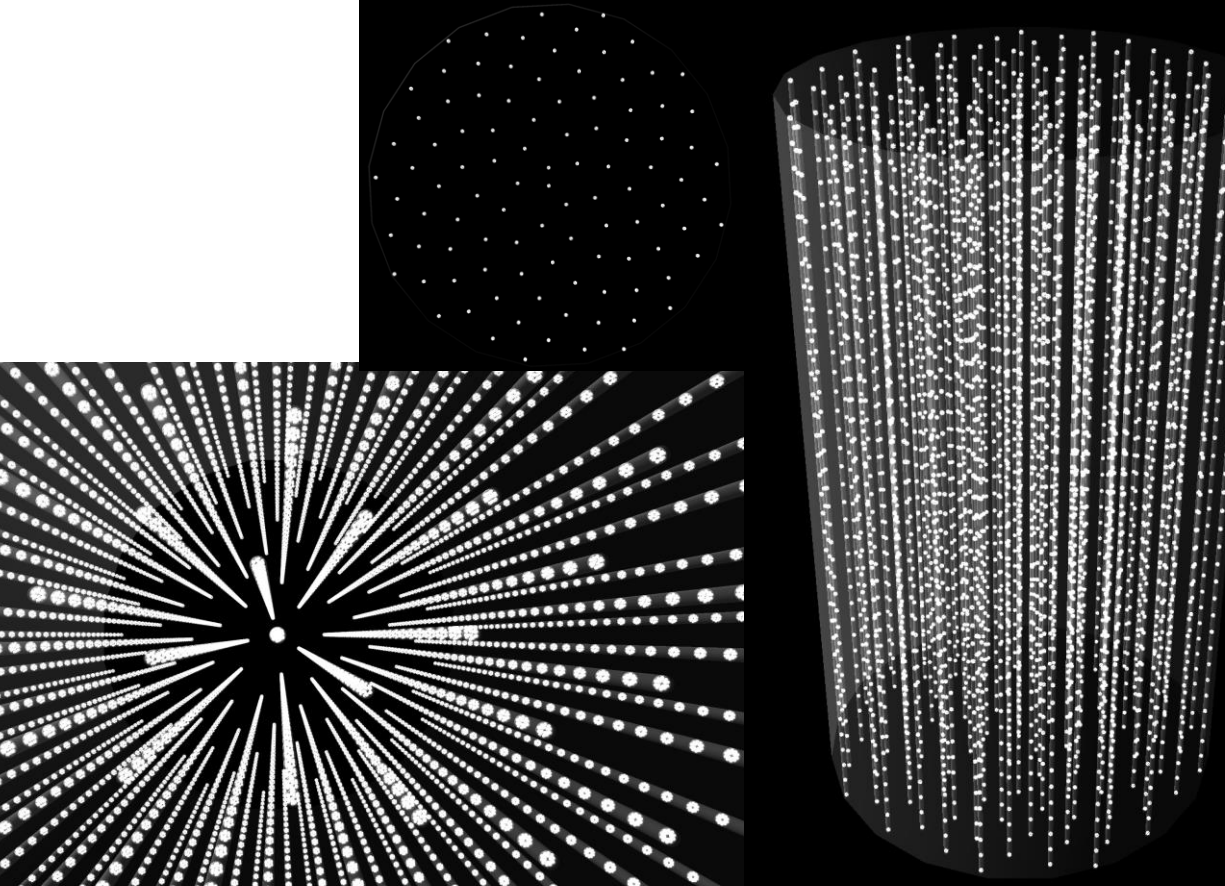

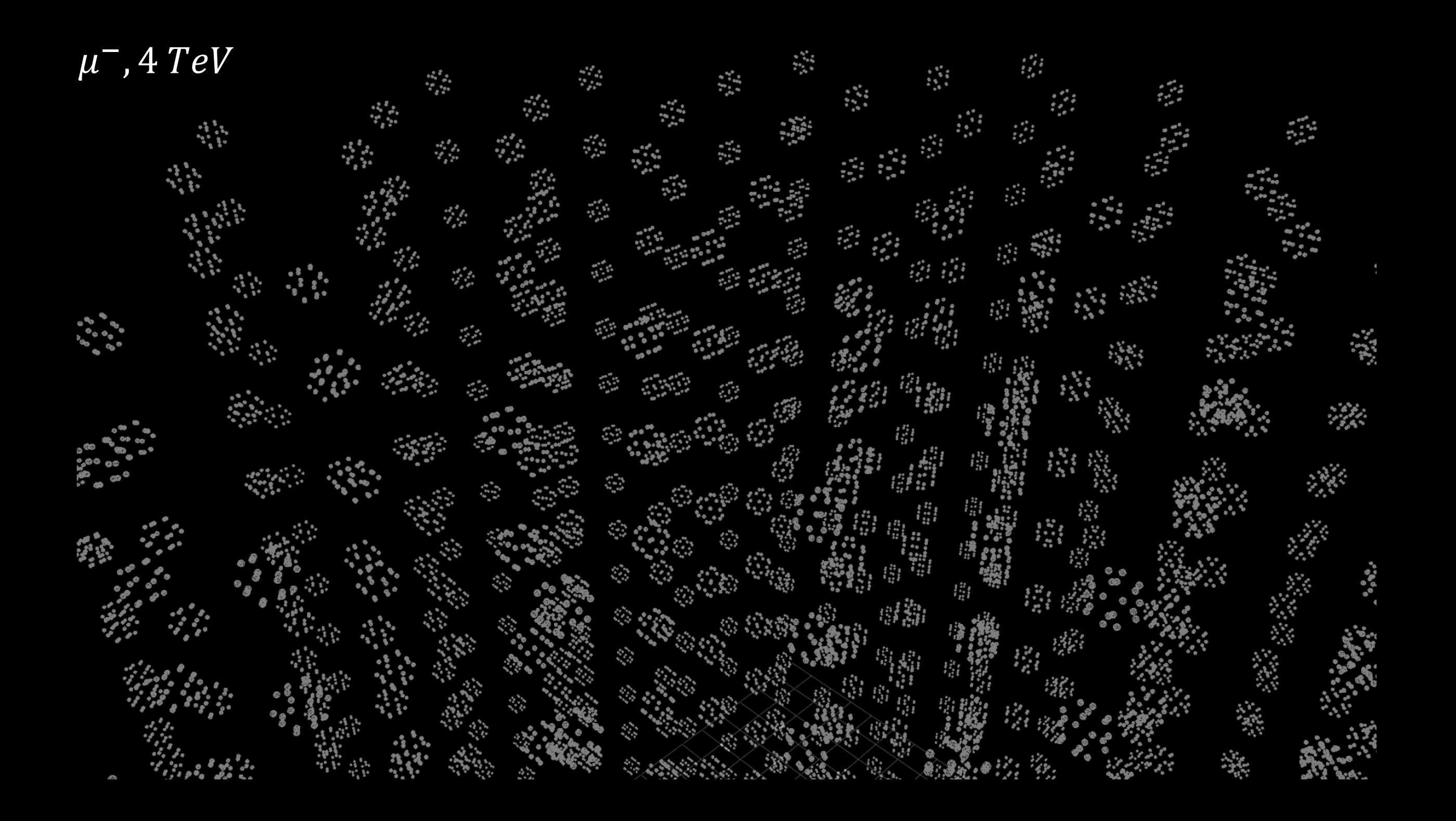

## NTSim Structure: Telescopes

- It has become possible to create an arbitrary geometry of a neutrino telescope in NTSim.
- SimpleTelescope
- BGVDTelescope

• …

- SunflowerTelescope
- HoneycombTelescope

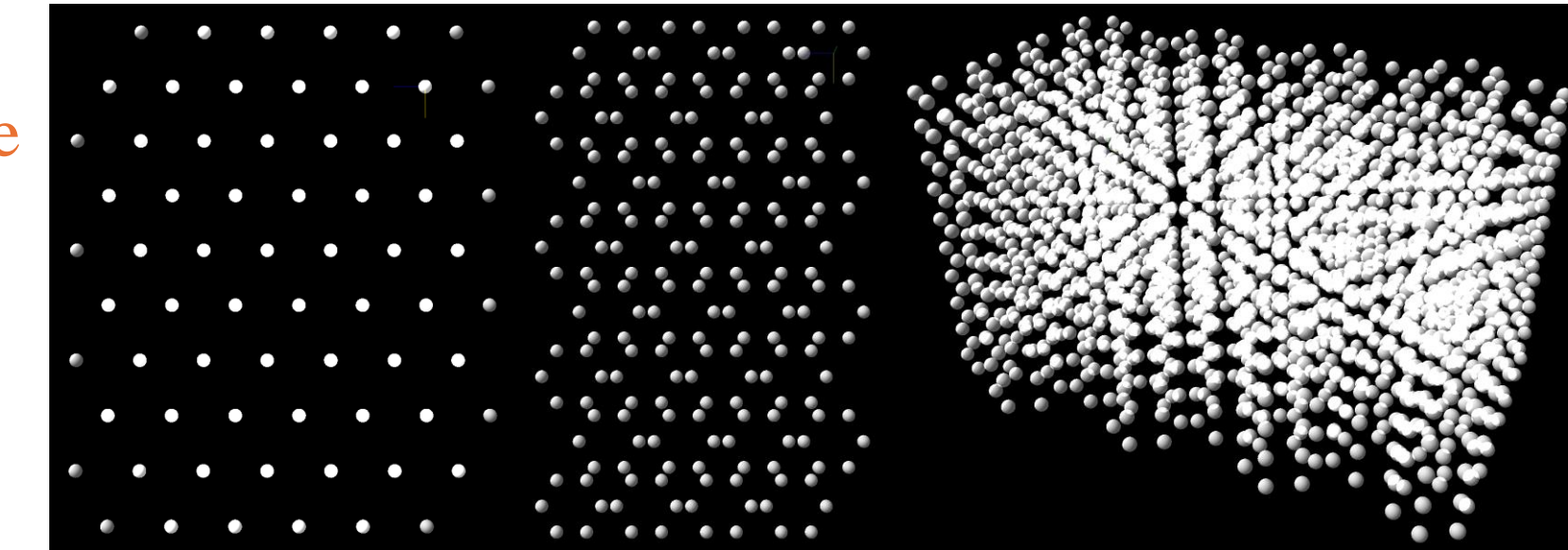

 $-4.5 + 1.6 + 1.1$  $1.34 - 12.5$   $1.34 - 12.5$  $\langle \phi_1,\phi_2\rangle\otimes\langle \phi_3,\phi_4\rangle\otimes\langle \phi_5\rangle\otimes\langle \phi_6,\phi_7\rangle\otimes\langle \phi_7\rangle\otimes\langle \phi_7\rangle\ot$  $0.1.1.1$  $\Phi_{\mathbf{d}}^{\mathbf{u},\mathbf{c}}\Phi_{\mathbf{d}}^{\mathbf{u},\mathbf{c}}\Phi_{\mathbf{d}}^{\mathbf{u},\mathbf{c}}\Phi_{\mathbf{d}}^{\mathbf{u},\mathbf{c}}\Phi_{\mathbf{d}}^{\mathbf{u},\mathbf{c}}\Phi_{\mathbf{d}}^{\mathbf{u},\mathbf{c}}$  $\mathcal{L}_{\mathcal{F}}$  .

**SALARA**  $16 - 16 + 16 = 16$ 

Santa College Real and College of the College of College

 $\overline{a}$  ,  $\overline{a}$  ,  $\overline{a}$  ,  $\overline{a}$ 

 $\cdots$ 

**Barnet Barnet** 

 $\begin{smallmatrix}&&&&0\\&0&&&0\end{smallmatrix}$ 

 $\begin{array}{ccc}\n\bullet & \bullet & \bullet & \bullet & \bullet \\
\bullet & \bullet & \bullet & \bullet & \bullet\n\end{array}$ 

 $4 TeV$ 

 $\begin{array}{ccc}\n\bullet & \bullet & \bullet & \bullet \\
\bullet & \bullet & \bullet & \bullet\n\end{array}$ 

 $\begin{array}{ccc}\n\bullet & \bullet & \bullet & \bullet \\
\bullet & \bullet & \bullet & \bullet\n\end{array}$ 

 $\mu$ 

 $-2$   $-2$   $-2$ 

Industrial Control of the property of the Control of

Service and the service of the service of the service of the service of the service of the service of the service of

Constant of the B. B. Baldweiser

And the company of the company of the first state of the company of the company of the company of the company of the company of the company of the company of the company of the company of the company of the company of the

 $0.9 - 8 - 8 - \frac{15}{6} = 8 - \frac{15}{6} = 1.577 \times 10^{-24} \times 10^{-24} \text{ mV}^{-1} \text{mV}^{-1}$ 

 $11442$ 

Warehouse to the Michael State

ا پر گر

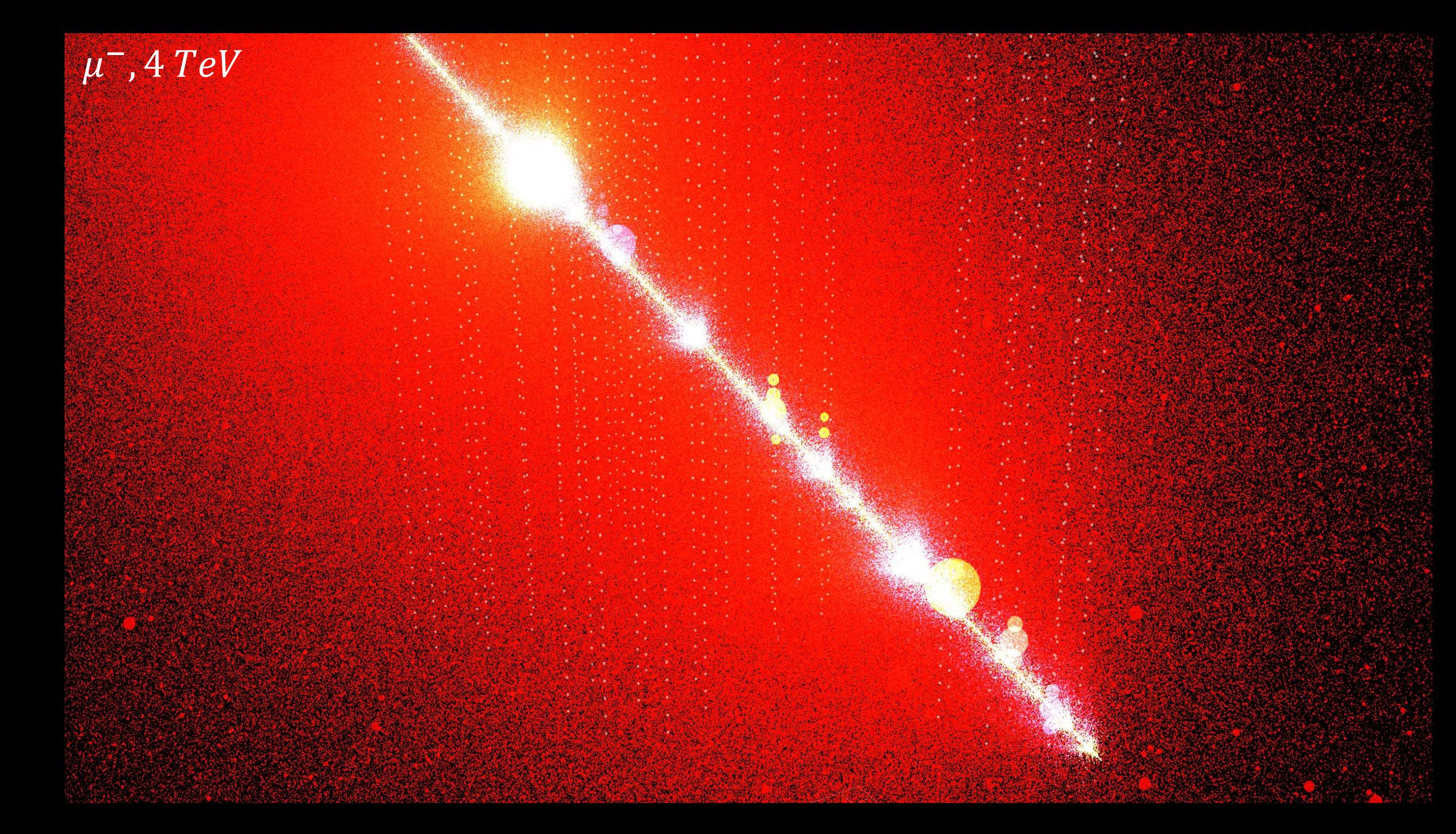

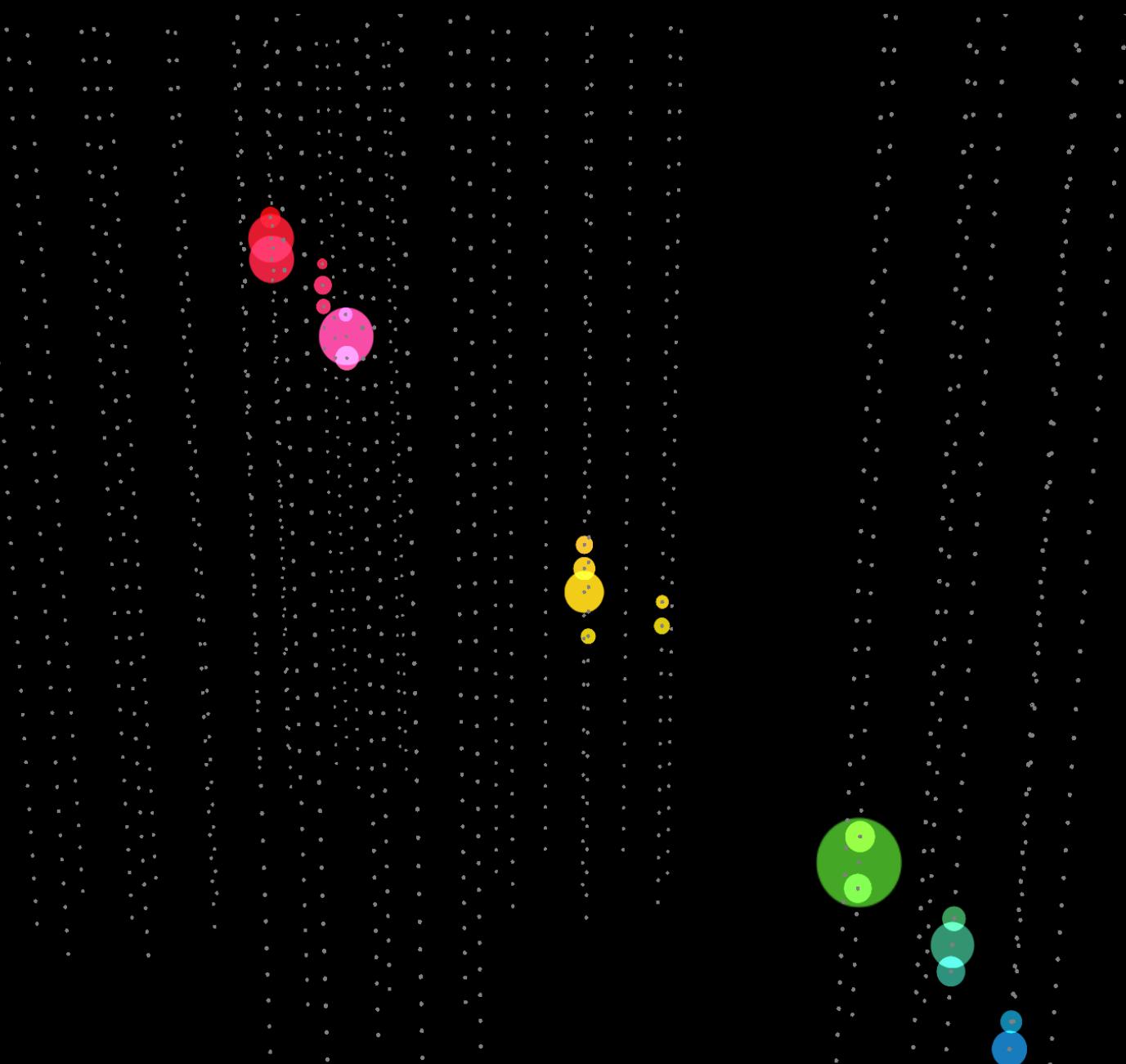

#### $\pi^+$ , 10 TeV

**READY AND IN** 

en in de Bart en Franken en de Bart en de Bart en de Bart en de Bart en de Bart en de Bart en de Bart en de B<br>2007 : De Bart en de Bart en de Bart en de Bart en de Bart en de Bart en de Bart en de Bart en de Bart en de<br>200

 $\mathbf{P}_{\mathbf{0},q}^{\mathbf{t}}$  $\frac{1}{\sqrt{2}}$  $\bullet$ :

O.C. Ţ  $\bullet$  $\bullet$  $\bullet$  $\bullet$ 

 $\ddot{\phantom{1}}$ 

## Summary

#### **Key points:**

- The NTSim provides a complete chain of neutrino event simulation and detector response.
- The package is easy to install via PyPI.
- To enhance efficiency, we utilize intelligent methods such as parameterizing e/m cascades, generating Cherenkov photons within the package, and rapid searching for hits.
- Top priority for the construction of nextgeneration neutrino telescopes such as TRIDENT or HUNT and reconstruction events in the Baikal-GVD.

#### **Main NTSim modules:**

- PrimaryGenerator: Generates primary interaction vertex using NuGen/ToyGen.
- Propagator: Propagates particles through the medium using Particulerator and MCPhotonTransporter.
- CherenkovGenerator: Generates Cherenkov photons from charged particle tracks and e/m cascades.
- RayTracer: Searches for segments of Cherenkov photon tracks intercepted by optical modules.
- Telescope: enables users to create their own neutrino telescope topologies.

#### Our team

- Dmitry Naumov (JINR)
- Dmitry Zaborov (INR RAS)
- Vladimir Allakhverdyan (JINR)
- Sergey Zavyalov\* (JINR/MSU)
- Daniil Zubchenko (MSU)
- Irina Perevalova (ISU)
- Anna Belyakova (ISU)
- Ilya Chernousov (ISU)
- Yan Dubovik (Dubna)

# Thank you for your attention

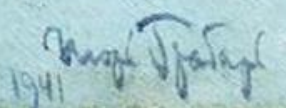

# Back-Up

Burge Jarry

## Why is simulation needed?

#### **Objectives of simulation**

- Before the experiment
	- Optimization of the neutrino telescope design
	- Determination of the effective volume/area of the telescope
	- Calculation of expected signal values and background processes.
- Data analysis
	- Reconstruction of neutrino events
	- Comparison of analysis results with theoretical predictions

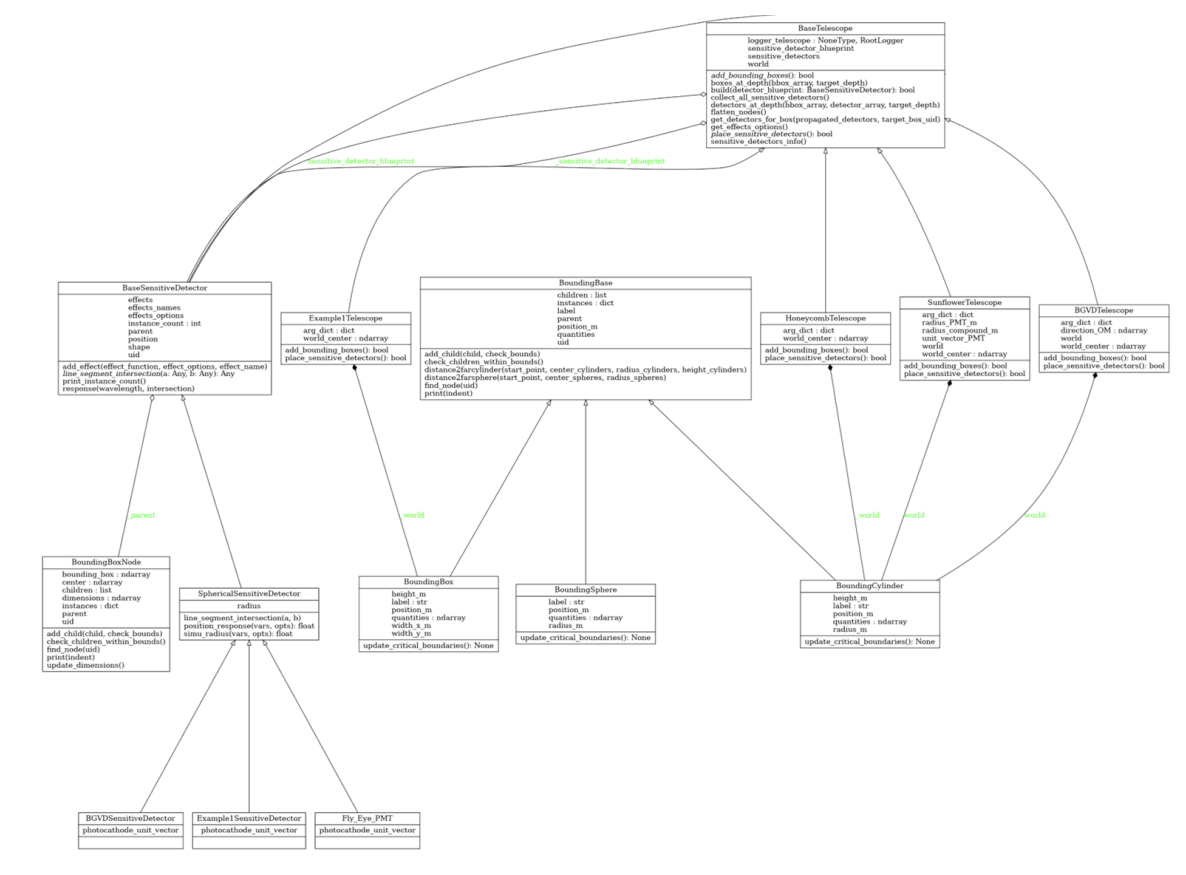

## Baikal-GVD

#### Event types **Single-cluster tracks** Low energy threshold Optimal sensitivity to V. nearly vertical tracks

90% of recorded track  $\mathbf{v}$ events

#### **Multi-cluster tracks**

- $\cdot$  Moderately low energy threshold
- Optimal sensitivity to  $\mathbf{v}$ inclined tracks
- Best angular resolution  $\checkmark$

#### **Single-cluster cascades**

- High energy threshold
- $\sim$  Good energy resolution
- $\sim$  Relatively rare events

#### NC,  $v_{\rm s}$   $v_{\rm t}$  CC

**CC** 

 $v_{\mu}$ 

#### **Multi-cluster cascades**

- Very high energy threshold
- **Excellent energy** V resolution
- $\sim$  Very rare events

#### Effective volume at trigger level

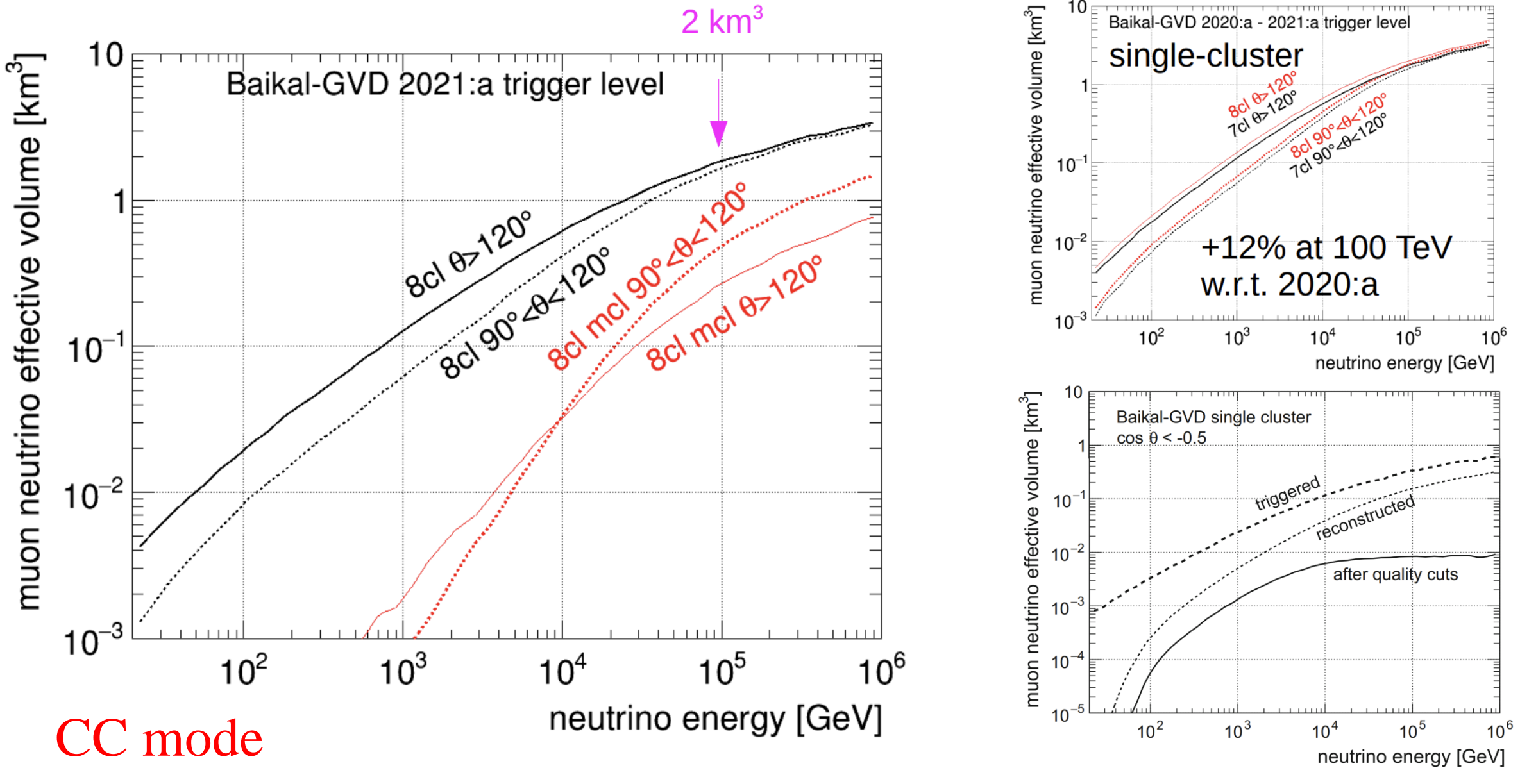

June 1, 2023

D. Zaborov, Track MC news and analysis preparations

10 of 27

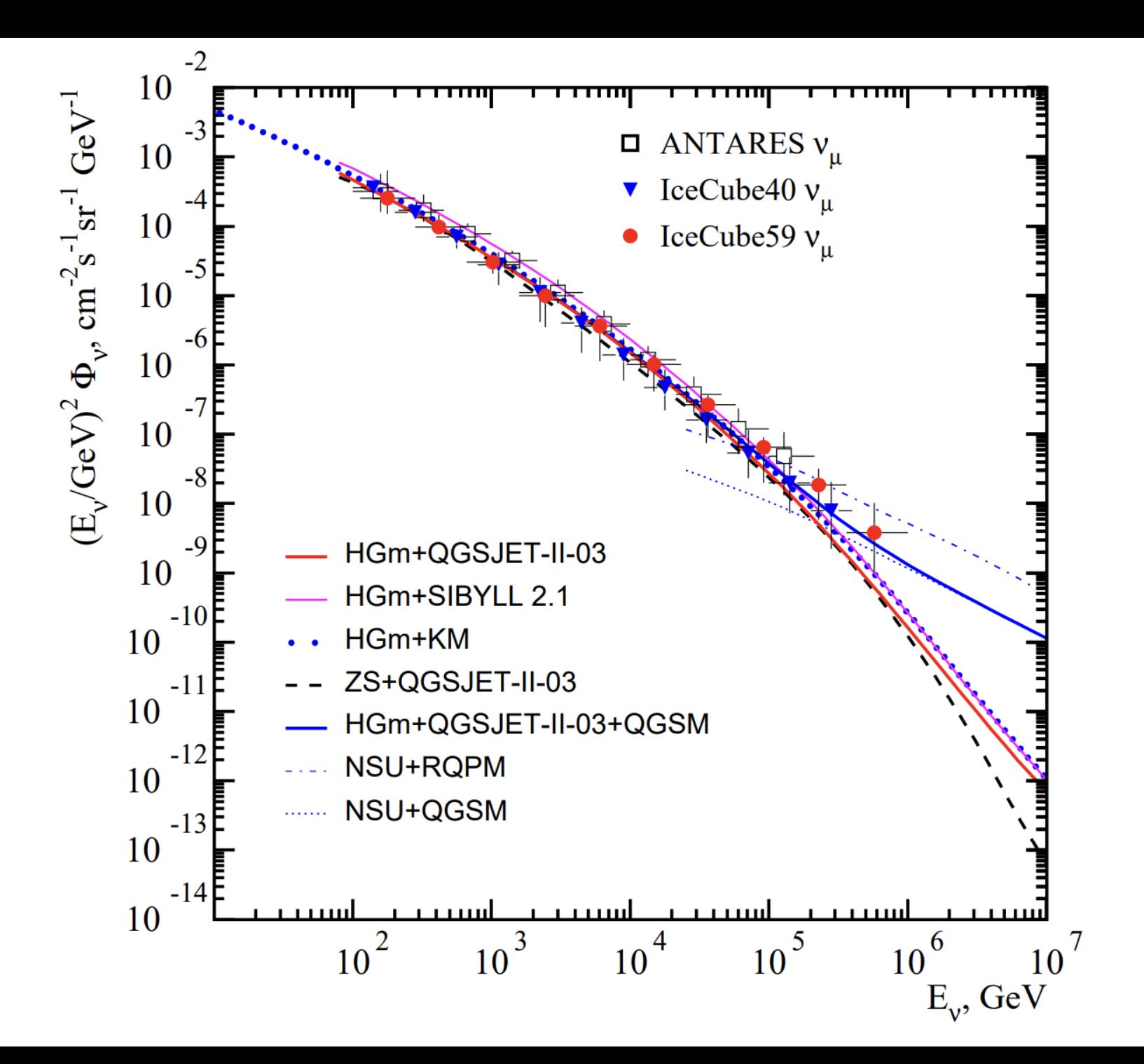

#### Structure functions

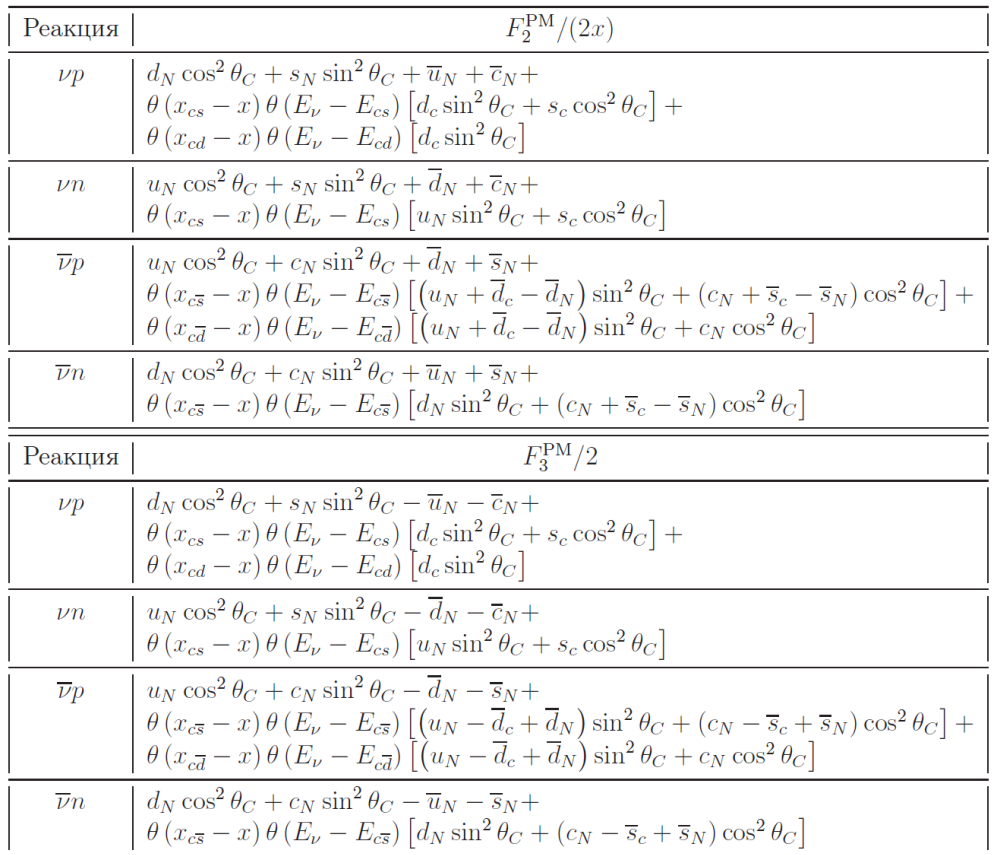

$$
F_4(x, Q^2) \approx \frac{1}{2} \left( \frac{F_2(x, Q^2)}{2x} - F_1(x, Q^2) \right) = \frac{1}{2} \left( \frac{1}{\mathfrak{D}(x, Q^2)} - 1 \right) F_1,
$$
  
\n
$$
F_5(x, Q^2) \approx \frac{F_2(x, Q^2)}{2r} = \frac{F_1(x, Q^2)}{2r}.
$$
  
\n
$$
F_1(x, Q^2) = \left( 1 - a + a\mathfrak{D}(x, Q^2) \right) F_1^{\text{PM}}(x, Q^2),
$$
  
\n
$$
F_2(x, Q^2) = \left[ a + (1 - a)/\mathfrak{D}(x, Q^2) \right] F_2^{\text{PM}}(x, Q^2),
$$
  
\n
$$
\mathfrak{D}(x, Q^2) F_2(x, Q^2) = 2x F_1(x, Q^2)
$$
  
\n
$$
\mathfrak{D}(x, Q^2) = \frac{1}{1 + R(x, Q^2)} \left( 1 + \frac{Q^2}{\nu^2} \right)
$$
  
\n
$$
F_L(x, Q^2) = \left( 1 + Q^2/\nu^2 \right) F_2(x, Q^2) - 2x F_1(x, Q^2)
$$
  
\n
$$
W_{\alpha\beta}(p, q) = -g_{\alpha\beta} W_1 + \frac{p_{\alpha} p_{\beta}}{M^2} W_2 - i \frac{\epsilon_{\alpha\beta\gamma\delta} p^{\gamma} q^{\delta}}{2M^2} W_3
$$
  
\n
$$
+ \frac{q_{\alpha} q_{\beta}}{M^2} W_4 + \frac{p_{\alpha} q_{\beta} + q_{\alpha} p_{\beta}}{2M^2} W_5 + i \frac{p_{\alpha} q_{\beta} - q_{\alpha} p_{\beta}}{2M^2} W_6.
$$
  
\n
$$
W_1^{\text{DIS}}(x, Q^2) = F_1(x, Q^2), \quad W_n^{\text{DIS}}(x, Q^2) = w^{-1} F_n(x, Q^2)
$$
  
\n
$$
n = 2, ..., 6, Q^2 = -q^2, x = Q^2/2(pq), w = (pq)/M^2.
$$

## NTSim Structure: Triggers

- Triggers allow to perform an initial analysis of MC data before converting to BARS photocathode
- BGVDTrigger
	- Transit time spread\*
	- Single-cluster trigger [\(arXiv:2106.06288\)](https://arxiv.org/abs/2106.06288)
		- two neighboring OMs within the same section
		- 100 ns time window
		- hits magnitude:  $A_1 = 3.5, A_2 = 1.7$  p.e.
		- $-5 \mu s$  event time frame

\*without any diffuseness of the signal

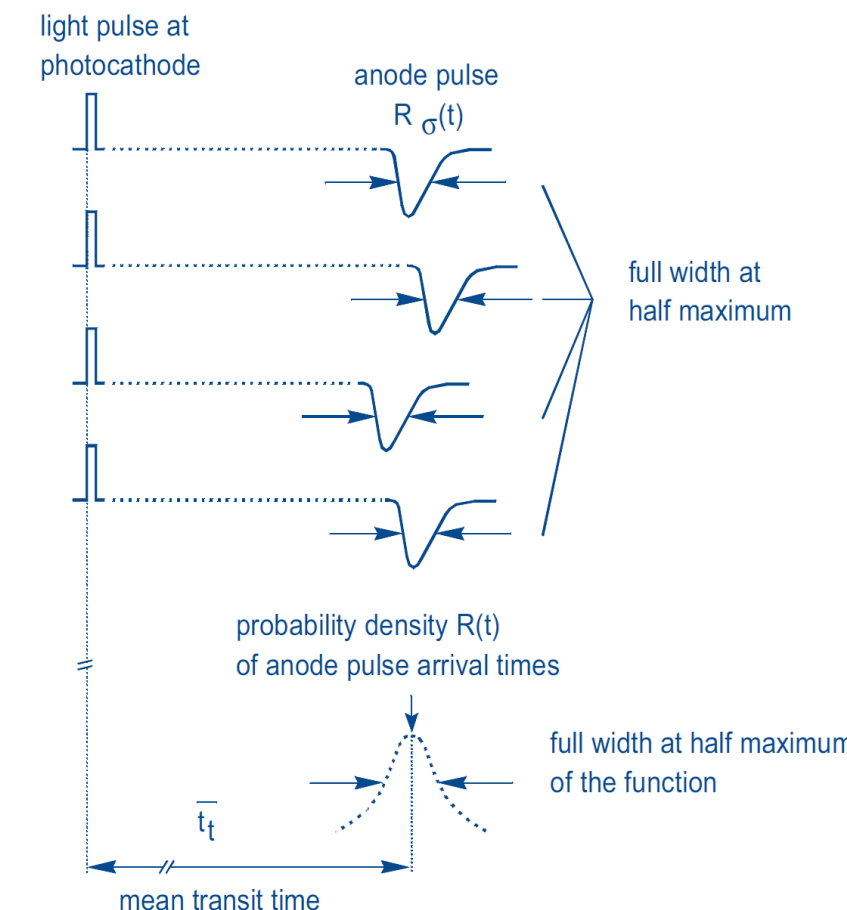

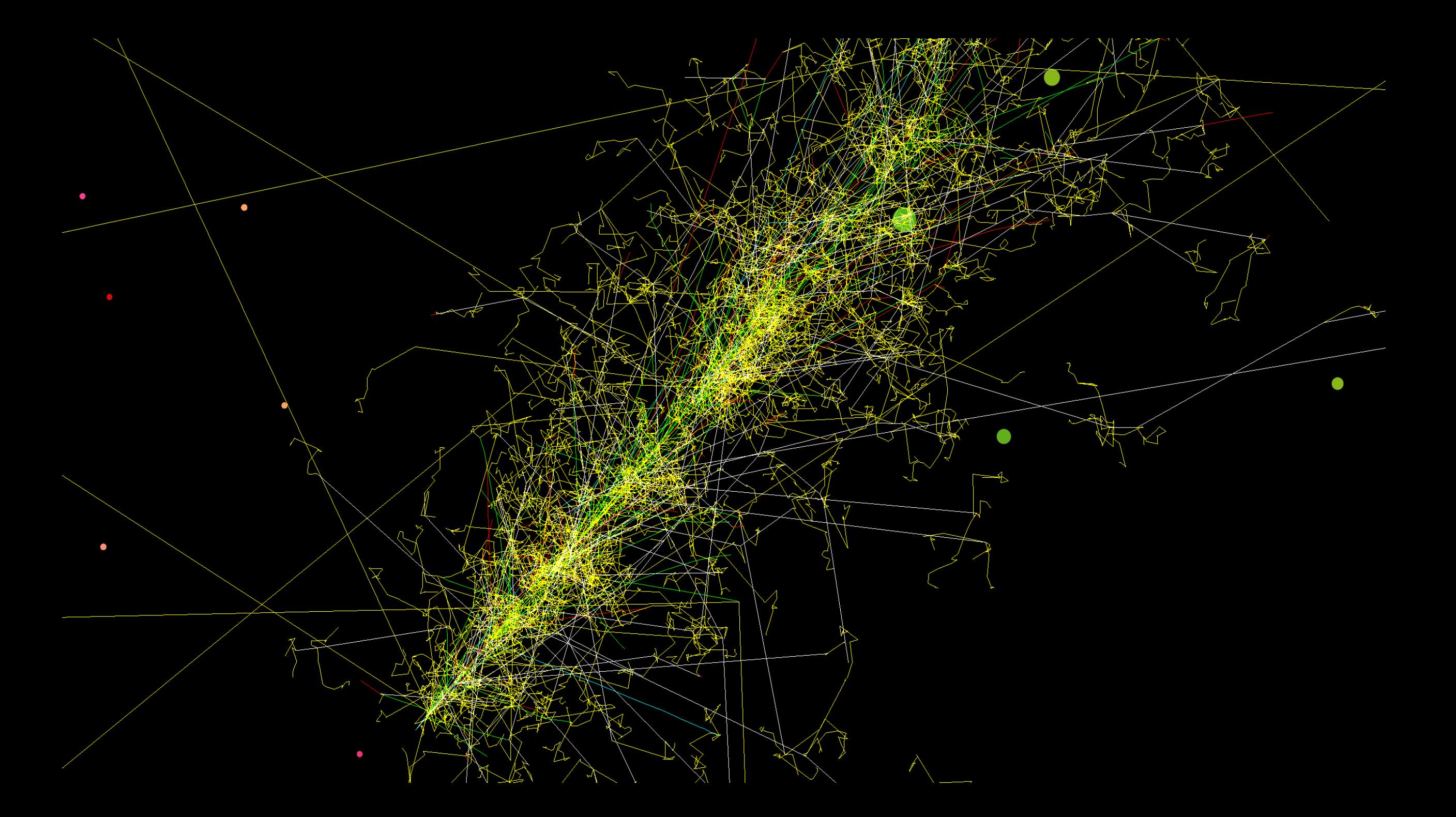

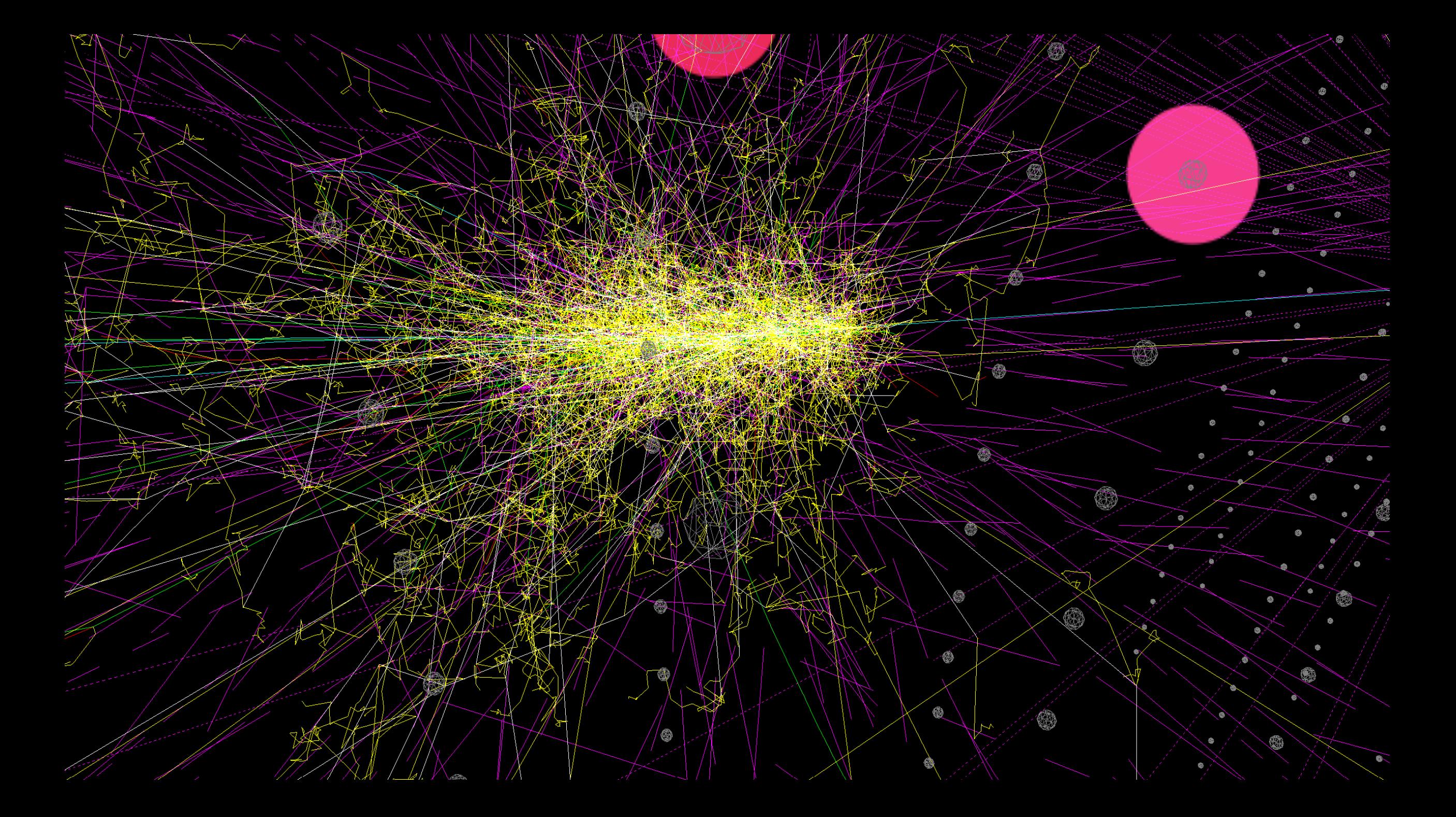

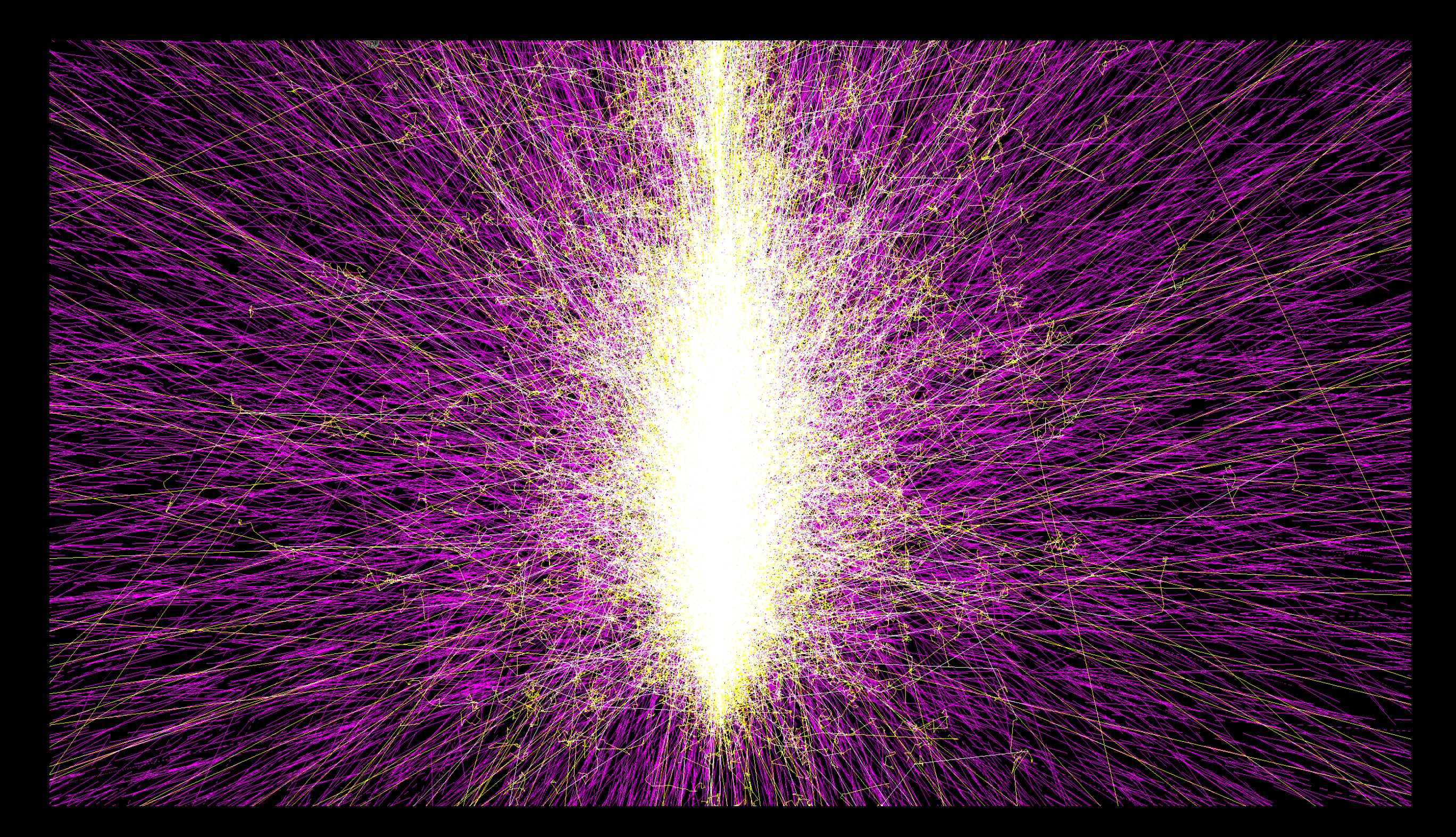